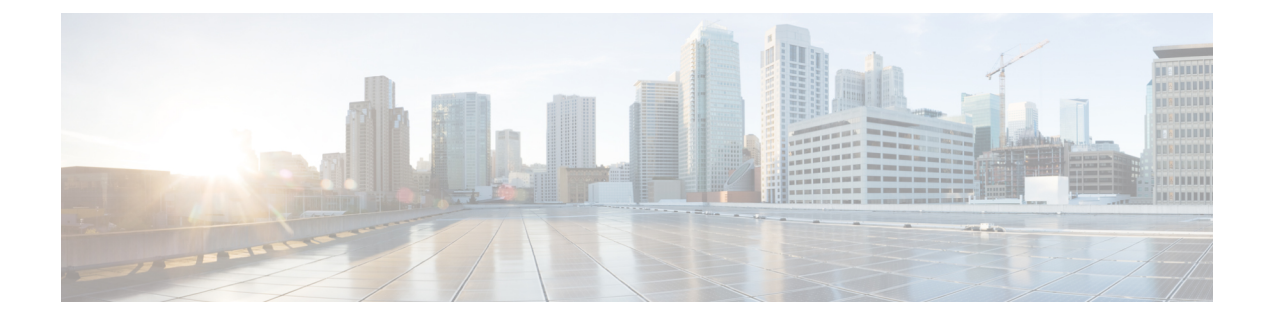

# **snmp-server engineID local through snmp trap link-status**

- [snmp-server](#page-1-0) engineID local, page 2
- [snmp-server](#page-3-0) group, page 4
- [snmp-server](#page-8-0) host, page 9
- [snmp-server](#page-22-0) inform, page 23
- [snmp-server](#page-24-0) location, page 25
- [snmp-server](#page-25-0) packetsize, page 26
- snmp-server [system-shutdown,](#page-26-0) page 27
- snmp-server [tftp-server-list,](#page-27-0) page 28
- [snmp-server](#page-29-0) trap-source, page 30
- [snmp-server](#page-31-0) user, page 32
- [snmp-server](#page-36-0) view, page 37

Г

## <span id="page-1-0"></span>**snmp-server engineID local**

To specify the Simple Network Management Protocol (SNMP) engine ID on the local device, use the **snmp-server engineID local** command in global configuration mode. To remove the configured engine ID, use the **no** form of this command.

**snmp-server engineID local** *engineid-string*

**no snmp-server engineID local** *engineid-string*

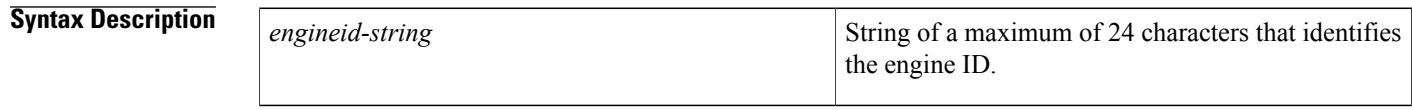

**Command Default** An SNMP engine ID is generated automatically but is not displayed or stored in the running configuration. You can display the default or configured engine ID by using the **show snmp engineID** command.

### **Command Modes** Global configuration (config)

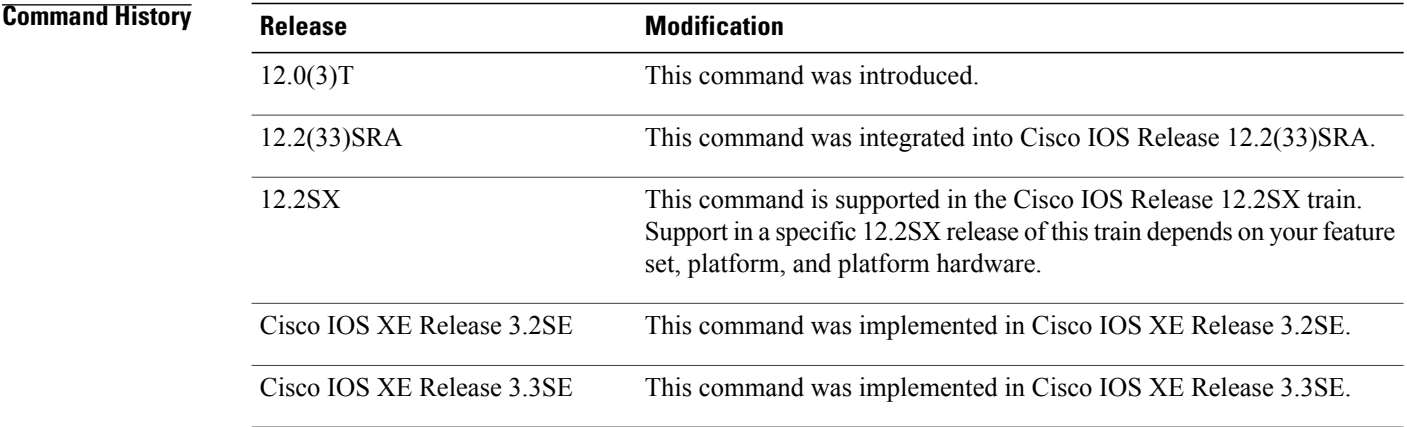

**Usage Guidelines** The SNMP engine ID is a unique string used to identify the device for administrative purposes. You do not need to specify an engine ID for the device; a default string is generated using Cisco's enterprise number (1.3.6.1.4.1.9) and the MAC address of the first interface on the device. For further details on the SNMP engine ID, see RFC 2571.

> If you specify your own ID, note that the entire 24-character engine ID is not needed if it contains trailing zeros. Specify only the portion of the engine ID up until the point where only zeros remain in the value. For example, to configure an engine ID of 123400000000000000000000, you can specify **snmp-server engineID local 1234**.

The value for the engine ID is displayed in hexadecimal value pairs. If the length of the input is an odd number, the last digit will be prepended with a zero ("0"). For example, if the engine ID is 12345, the ID is treated as 12:34:05 internally. Hence, the engine ID is displayed as 123405 in the **show running configuration**command output.

Changing the value of the SNMP engine ID has significant effects. A user's password (entered on the command line) is converted to a message digest5 algorithm (MD5) or Secure Hash Algorithm (SHA) security digest. This digest is based on both the password and the local engine ID. The command line password is then destroyed, as required by RFC 2274. Because of this deletion, if the local value of the engineID changes, the security digests of SNMPv3 users will become invalid, and the users will have to be reconfigured.

Similar restrictions require the reconfiguration of community strings when the engine ID changes. A remote engine ID is required when an SNMPv3 inform is configured. The remote engine ID is used to compute the security digest for authenticating and encrypting packets sent to a user on the remote host.

**Examples** The following example specifies the local SNMP engine ID:

Router(config)# **snmp-server engineID local**

### **Related Commands**

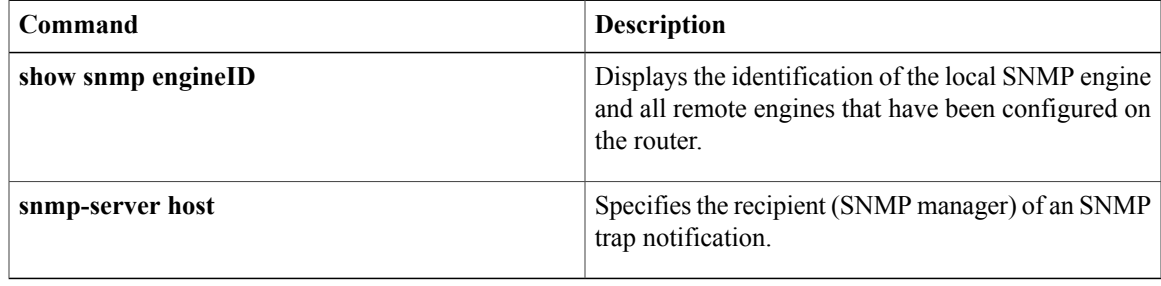

## <span id="page-3-0"></span>**snmp-server group**

To configure a new Simple Network Management Protocol (SNMP) group, use the **snmp-server group** command in global configuration mode. To remove a specified SNMP group, use the **no** form of this command.

**snmp-server group***group-name* {**v1| v2c**| **v3** {**auth|noauth|priv**}} [**context** *context-name*] [**read***read-view*] [**write** *write-view*] [**notify** *notify-view*] [**access** [**ipv6** *named-access-list*] [*acl-number*| *acl-name*]]

**no snmp-server group** *group-name* {**v1| v2c**| **v3** {**auth| noauth| priv**}} [**context** *context-name*]

### **Syntax Description** *group-name* Name of the group. Specifies that the group is using the SNMPv1 security model. SNMPv1 is the least secure of the possible SNMP security models. **v1** Specifies that the group is using the SNMPv2c security model. The SNMPv2c security model allows informs to be transmitted and supports 64-character strings. **v2c** Specifies that the group is using the SNMPv3 security model. SMNPv3 is the most secure of the supported security models. It allows you to explicitly configure authentication characteristics. **v3** Specifies authentication of a packet without encrypting it. **auth noauth** Specifies no authentication of a packet. **priv** Specifies authentication of a packet with encryption. (Optional) Specifies the SNMP context to associate with this SNMP group and its views. **context** *context-name* (Optional) Context name. (Optional) Specifies a read view for the SNMP group. This view enables you to view only the contents of the agent. **read**

 $\overline{\phantom{a}}$ 

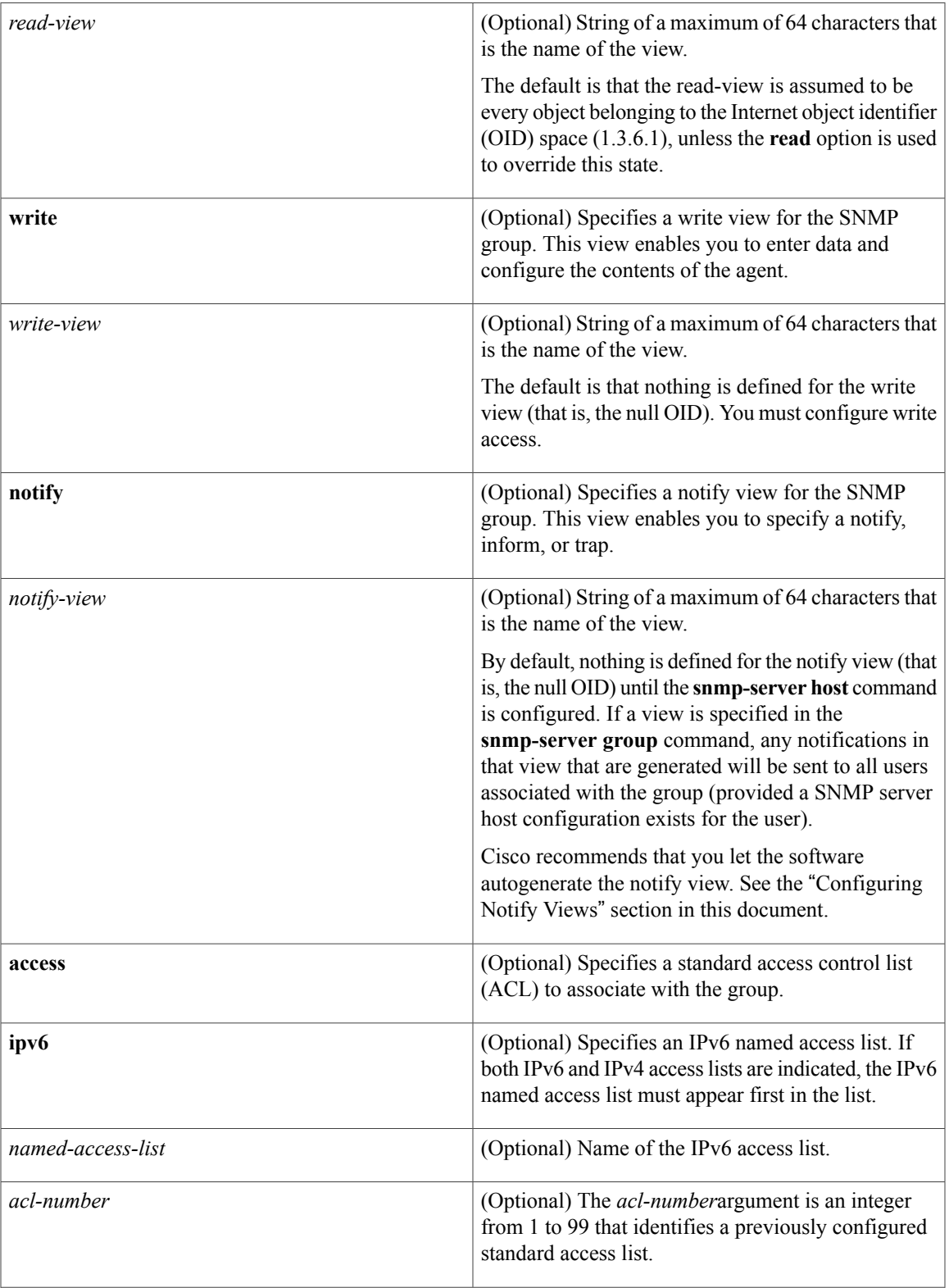

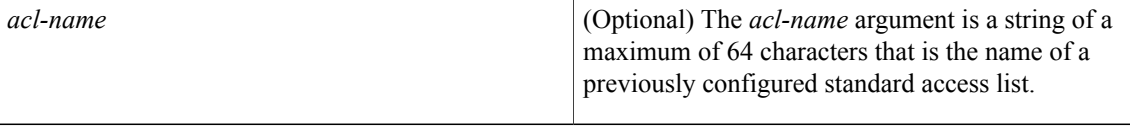

**Command Default** No SNMP server groups are configured.

### **Command Modes** Global configuration (config)

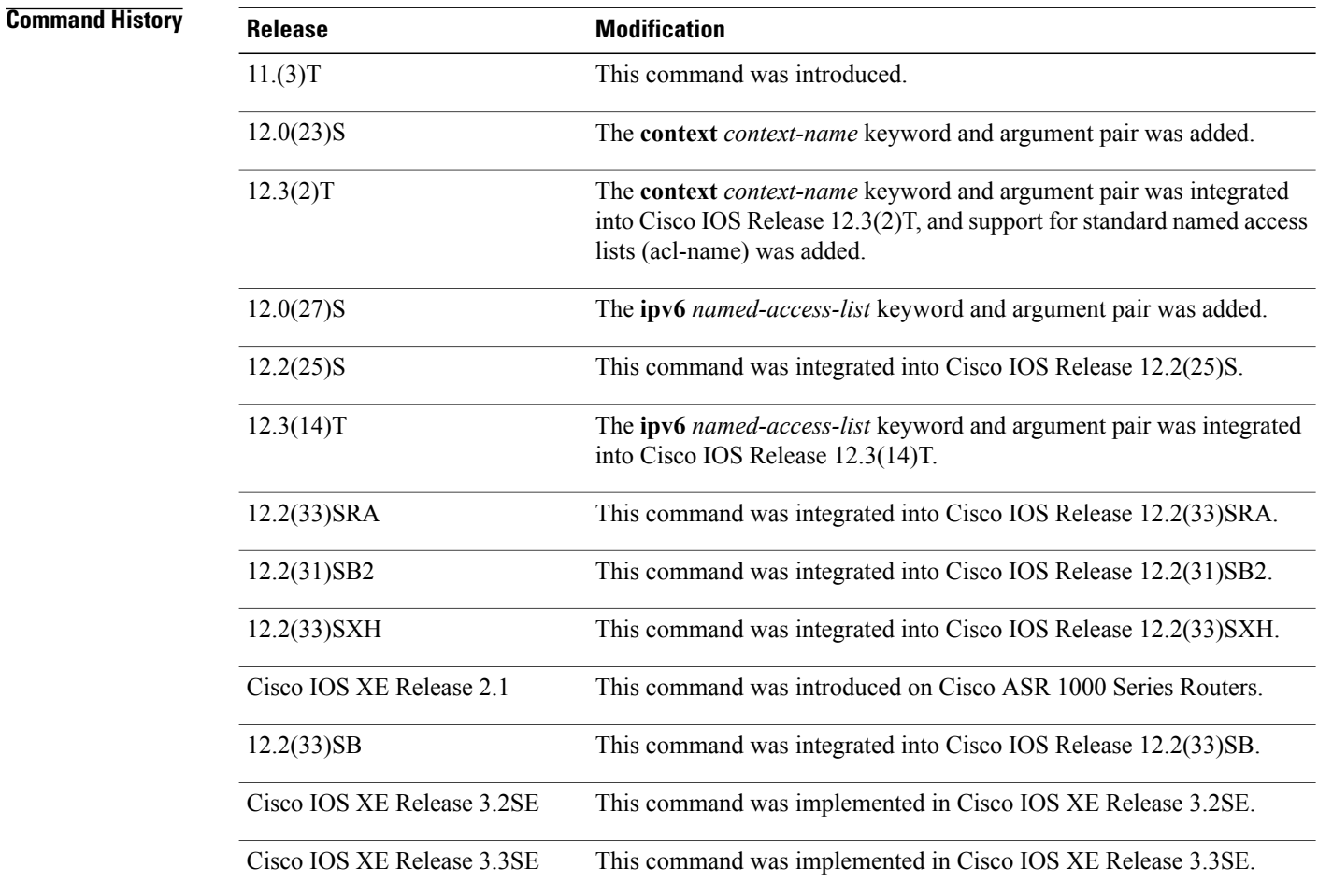

**Usage Guidelines** When a community string is configured internally, two groups with the name public are autogenerated, one for the v1 security model and the other for the v2c security model. Similarly, deleting a community string will delete a v1 group with the name public and a v2c group with the name public.

ı

No default values exist for authentication or privacy algorithms when you configure the **snmp-server group** command. Also, no default passwords exist. For information about specifying a Message Digest 5 (MD5) password, see the documentation of the **snmp-server user** command.

### **Configuring Notify Views**

The notify-view option is available for two reasons:

- If a group has a notify view that is set using SNMP, you may need to change the notify view.
- The **snmp-server host** command may have been configured before the **snmp-server group** command. In this case, you must either reconfigure the **snmp-server host** command, or specify the appropriate notify view.

Specifying a notify view when configuring an SNMP group is not recommended, for the following reasons:

- The **snmp-server host** command autogenerates a notify view for the user, and then adds it to the group associated with that user.
- Modifying the group's notify view will affect all users associated with that group.

Instead ofspecifying the notify view for a group as part of the **snmp-server group**command, use the following commands in the order specified:

- **1 snmp-server user** --Configures an SNMP user.
- **2 snmp-server group** --Configures an SNMP group, without adding a notify view .
- **3 snmp-server host** --Autogenerates the notify view by specifying the recipient of a trap operation.

### **SNMP Contexts**

SNMP contexts provide VPN users with a secure way of accessing MIB data. When a VPN is associated with a context, that VPN's specific MIB data exists in that context. Associating a VPN with a context enables service providers to manage networks with multiple VPNs. Creating and associating a context with a VPN enables a provider to prevent the users of one VPN from accessing information about users of other VPNs on the same networking device.

Use this command with the **context** *context-name* keyword and argument to associate a read, write, or notify SNMP view with an SNMP context.

### **Examples**

**Examples** The following example shows how to create the SNMP server group "public," allowing read-only access for all objects to members of the standard named access list "lmnop":

Router(config)# **snmp-server group public v2c access lmnop**

**Examples** The following example shows how to remove the SNMP server group "public" from the configuration:

Router(config)# **no snmp-server group public v2c**

 $\overline{\phantom{a}}$ 

**Examples** The following example shows SNMP context "A" associated with the views in SNMPv2c group "GROUP1":

```
Router(config)# snmp-server context A
Router(config)# snmp mib community commA
Router(config)# snmp mib community-map commA context A target-list commAVpn
Router(config)# snmp-server group GROUP1 v2c context A read viewA write viewA notify viewB
```
### **Related Commands**

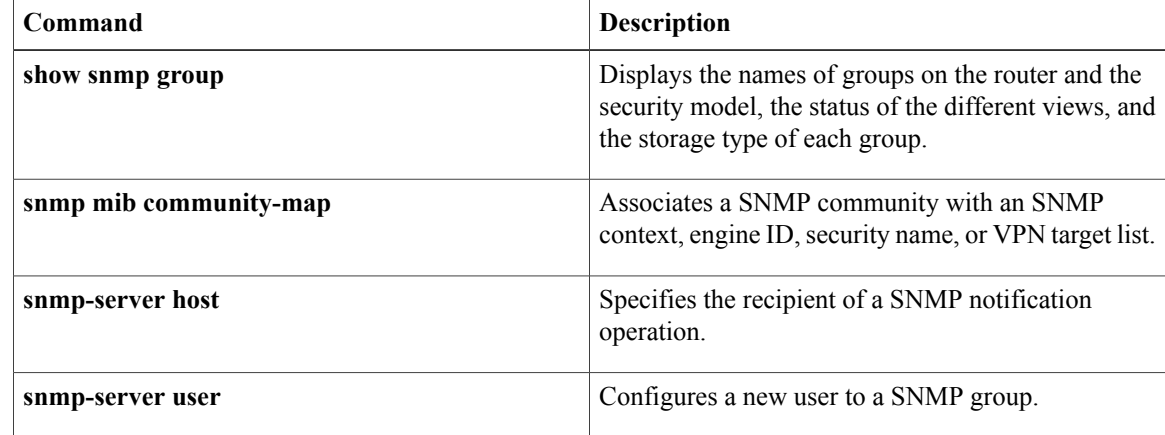

# <span id="page-8-0"></span>**snmp-server host**

To specify the recipient of a Simple Network Management Protocol (SNMP) notification operation, use the **snmp-server host** command in global configuration mode. To remove the specified host from the configuration, use the **no** form of this command.

**snmp-server host** {*hostname*| *ip-address*} [**vrf** *vrf-name***| informs| traps**| **version** {**1| 2c**| **3** [**auth| noauth| priv**]}] *community-string* [**udp-port** *port* [ *notification-type* ]| *notification-type*]

**no snmp-serverhost** {*hostname*| *ip-address*} [**vrf** *vrf-name***| informs| traps**| **version**{**1| 2c**| **3** [**auth|noauth| priv**]}] *community-string* [**udp-port** *port* [ *notification-type* ]| *notification-type*]

### **Command Syntax on Cisco ME 3400, ME 3400E, and Catalyst 3750 Metro Switches**

**snmp-serverhost** *ip-address* {*community-string***| informs| traps**} {*community-string*| **version**{**1| 2c**| **3** {**auth| noauth**}}} {*community-string*| **vrf** *vrf-name* {**informs| traps**}} [*notification-type*]

**no snmp-server host** *ip-address* {*community-string***| informs| traps**} {*community-string*| **version** {**1| 2c**| **3** {**auth| noauth**}}} {*community-string*| **vrf** *vrf-name* {**informs| traps**}} [*notification-type*]

### **Command Syntax on Cisco 7600 Series Router**

**snmp-server host** *ip-address* {*community-string*| {**informs| traps**} {*community-string*| **version** {**1| 2c**| **3** {**auth| noauth| priv**}} *community-string*| **version** {**1| 2c**| **3** {**auth| noauth| priv**}} *community-string*| **vrf** *vrf-name* {**informs| traps**} {*community-string*| **version**{**1| 2c**| **3** {**auth|noauth|priv**}} *community-string*}}} [ *notification-type* ]

**no snmp-server host** *ip-address* {*community-string*| {**informs| traps**} {*community-string*| **version** {**1| 2c**| **3** {**auth| noauth| priv**}} *community-string*| **version** {**1| 2c**| **3** {**auth| noauth| priv**}} *community-string*| **vrf** *vrf-name* {**informs| traps**} {*community-string*| **version**{**1| 2c**| **3** {**auth|noauth|priv**}} *community-string*}}} [ *notification-type* ]

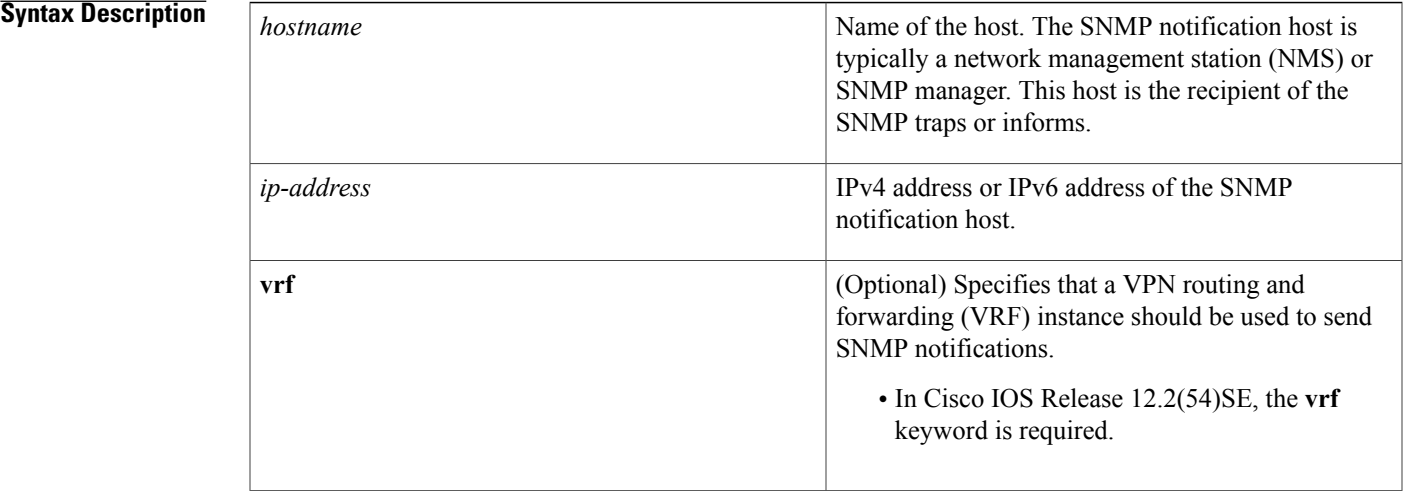

 $\mathbf{I}$ 

T

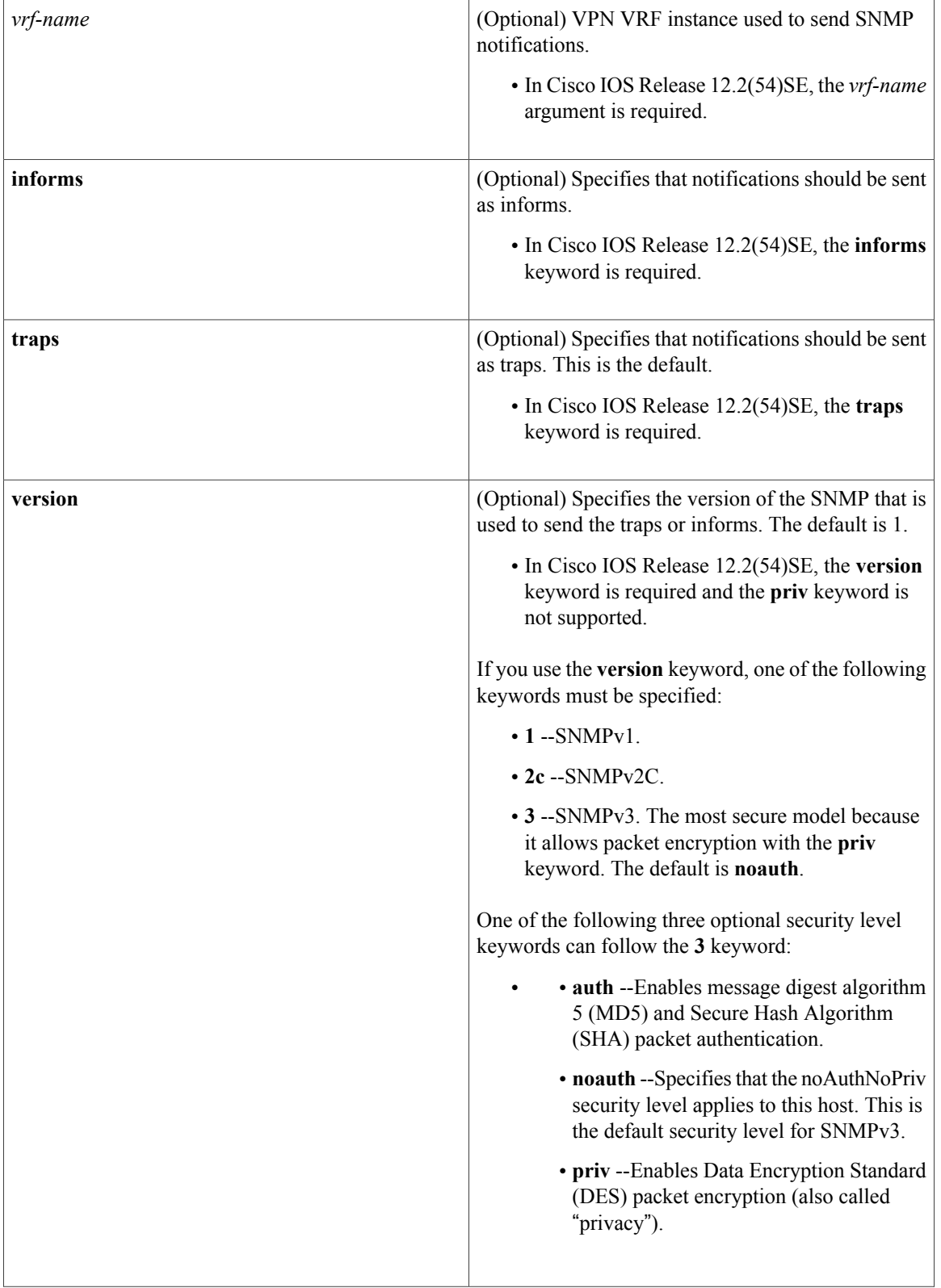

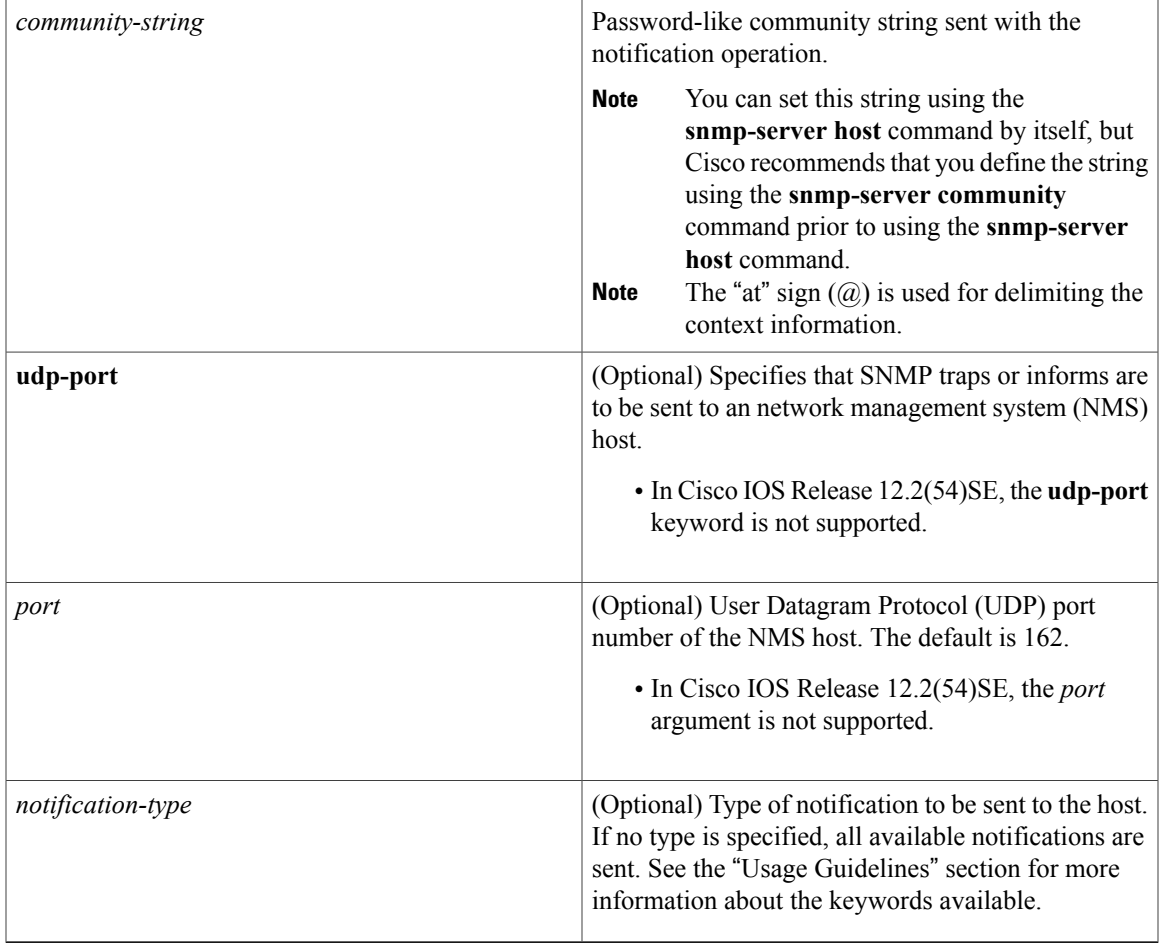

**Command Default** This command behavior is disabled by default. A recipient is not specified to receive notifications.

### **Command Modes** Global configuration (config)

## $$

 $\mathsf I$ 

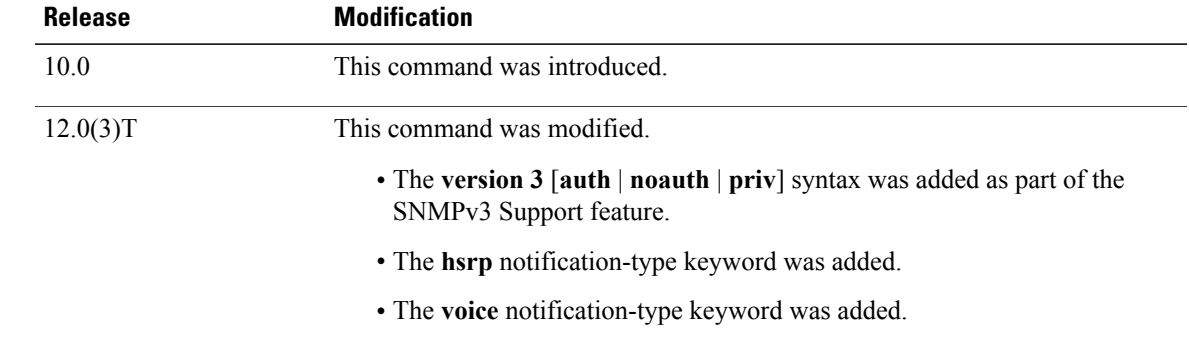

 $\mathbf l$ 

T

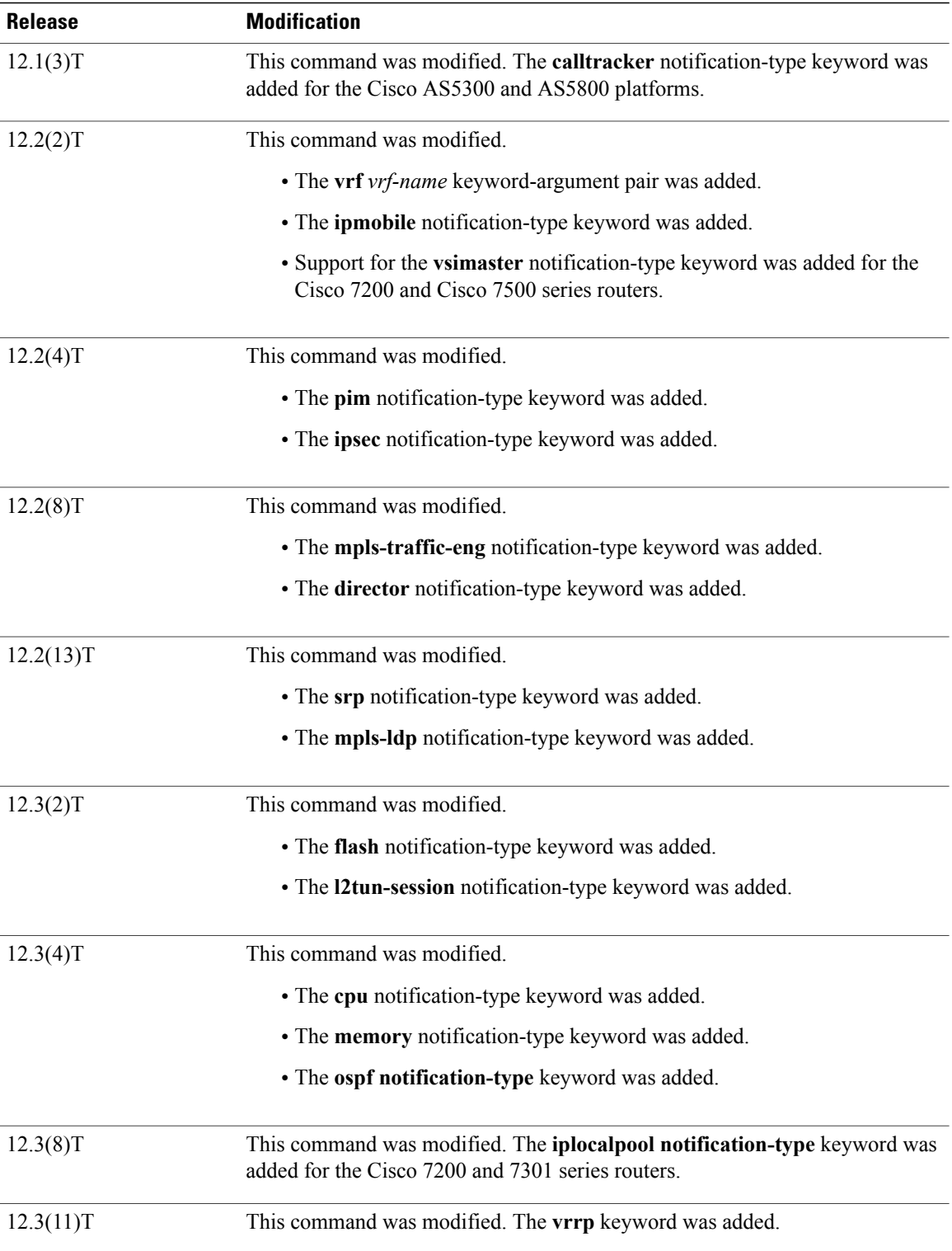

 $\mathbf I$ 

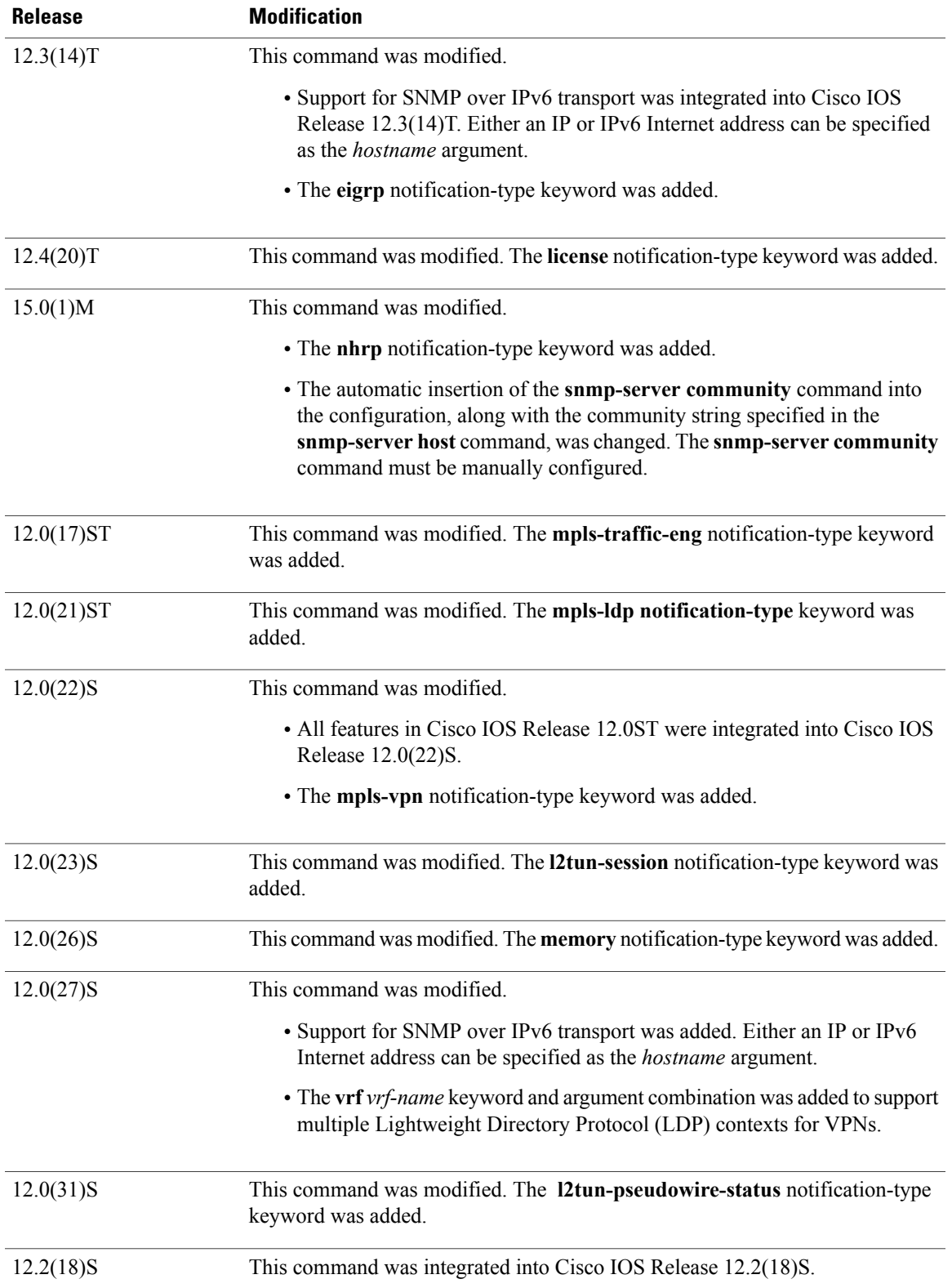

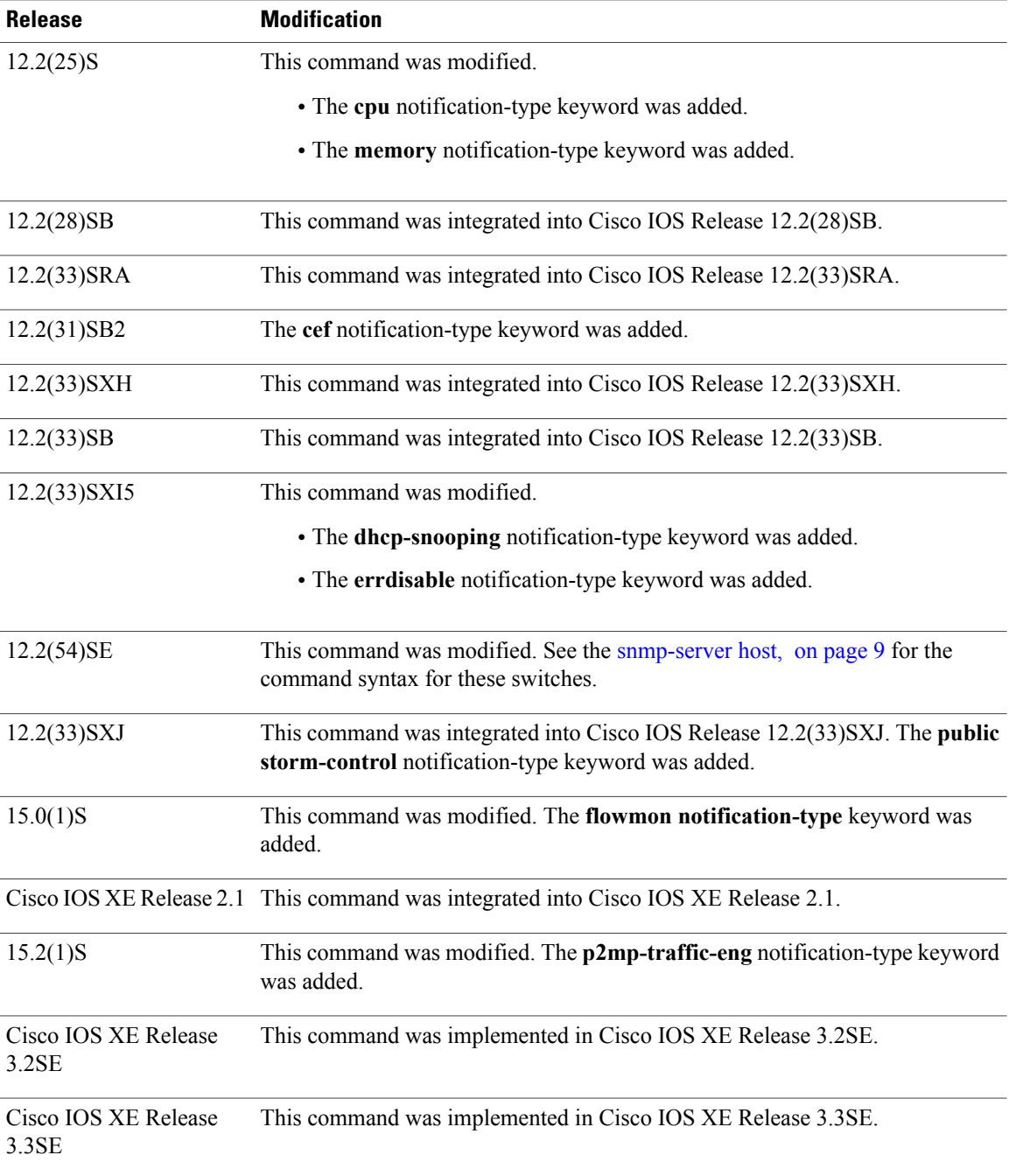

**Usage Guidelines** If you enter this command with no optional keywords, the default is to send all notification-type traps to the host. No informs will be sent to the host.

> The **no snmp-server host** command with no keywords disables traps, but not informs, to the host. To disable informs, use the **no snmp-server host informs** command.

> > I

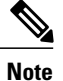

If a community string is not defined using the **snmp-server community** command prior to using this command, the default form of the **snmp-server community** command will automatically be inserted into the configuration. The password (community string) used for this automatic configuration of the **snmp-server community** command will be the same as that specified in the **snmp-server host** command. This automatic command insertion and use of passwords is the default behavior for Cisco IOS Release 12.0(3) and later releases. However, in Cisco IOS Release 12.2(33)SRE and later releases, you must manually configure the **snmp-server community** command. That is, the **snmp-server community** command will not be seen in the configuration.

SNMP notifications can be sent as traps or inform requests. Traps are unreliable because the receiver does not send acknowledgments when it receives traps. The sender cannot determine if the traps were received. However, an SNMP entity that receives an inform request acknowledges the message with an SNMP response protocol data unit (PDU). If the sender never receives the response, the inform request can be sent again. Thus, informs are more likely to reach their intended destination than traps.

Compared to traps, informs consume more resources in the agent and in the network. Unlike a trap, which is discarded as soon as it is sent, an inform request must be held in memory until a response is received or the request times out. Also, traps are sent only once; an inform may be tried several times. The retries increase traffic and contribute to a higher overhead on the network.

If you do not enter an **snmp-server host** command, no notifications are sent. To configure the router to send SNMP notifications, you must enter at least one **snmp-server host** command. If you enter the command with no optional keywords, all trap types are enabled for the host.

To enable multiple hosts, you must issue a separate **snmp-server host** command for each host. You can specify multiple notification types in the command for each host.

When multiple **snmp-server host** commands are given for the same host and kind of notification (trap or inform), each succeeding command overwrites the previous command. Only the last **snmp-server host** command will be in effect. For example, if you enter an **snmp-server host inform** command for a host and then enter another **snmp-server host inform** command for the same host, the second command will replace the first.

The **snmp-server host** command is used in conjunction with the **snmp-server enable** command. Use the **snmp-server enable** command to specify which SNMP notifications are sent globally. For a host to receive most notifications, at least one **snmp-server enable** command and the **snmp-server host** command for that host must be enabled.

Some notification types cannot be controlled with the **snmp-server enable** command.Some notification types are always enabled, and others are enabled by a different command.For example, the **linkUpDown**notifications are controlled by the **snmptraplink-status** command. These notification types do not require an **snmp-server enable** command.

The availability of notification-type options depends on the router type and the Cisco IOS software features supported on the router. For example, the **envmon** notification type is available only if the environmental monitor is part of the system. To see what notification types are available on your system, use the command help **?** at the end of the **snmp-server host** command.

The **vrf** keyword allows you to specify the notifications being sent to a specified IP address over a specific VRF VPN. The VRF defines a VPN membership of a user so that data is stored using the VPN.

In the case of the NMS sending the query having a correct SNMP community but not having a read or a write view, the SNMP agent returns the following error values:

- For a get or a getnext query, returns GEN\_ERROR for SNMPv1 and AUTHORIZATION\_ERROR for SNMPv2C.
- For a set query, returns NO\_ACCESS\_ERROR.

### **Notification-Type Keywords**

The notification type can be one or more of the following keywords.

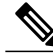

**Note**

The available notification types differ based on the platform and Cisco IOS release. For a complete list of available notification types, use the question mark (?) online help function.

- **aaa server** --Sends SNMP authentication, authorization, and accounting (AAA) traps.
- **adslline** --Sends Asymmetric Digital Subscriber Line (ADSL) LINE-MIB traps.
- **atm** --Sends ATM notifications.
- **authenticate-fail** --Sends an SNMP 802.11 Authentication Fail trap.
- **auth-framework** --Sends SNMP CISCO-AUTH-FRAMEWORK-MIB notifications.
- **bgp** --Sends Border Gateway Protocol (BGP) state change notifications.
- **bridge** --Sends SNMP STP Bridge MIB notifications.
- **bstun** --Sends Block Serial Tunneling (BSTUN) event notifications.
- **bulkstat** --Sends Data-Collection-MIB notifications.
- **c6kxbar** --Sends SNMP crossbar notifications.
- **callhome** --Sends Call Home MIB notifications.
- **calltracker** -- Sends Call Tracker call-start/call-end notifications.
- **casa** --Sends Cisco Appliances Services Architecture (CASA) event notifications.
- **ccme** --Sends SNMP Cisco netManager Event (CCME) traps.
- **cef** --Sends notifications related to Cisco Express Forwarding.
- **chassis** --Sends SNMP chassis notifications.
- **cnpd** --Sends Cisco Network-based Application Recognition (NBAR) Protocol Discovery (CNPD) traps.
- **config** --Sends configuration change notifications.
- **config-copy** --Sends SNMP config-copy notifications.
- **config-ctid** --Sends SNMP config-ctid notifications.
- **cpu** --Sends CPU-related notifications.
- **csg** --Sends SNMP Content Services Gateway (CSG) notifications.
- **deauthenticate** --Sends an SNMP 802.11 Deauthentication trap.
- **dhcp-snooping** --Sends DHCP snooping MIB notifications.
- **director** --Sends notifications related to DistributedDirector.
- **disassociate** --Sends an SNMP 802.11 Disassociation trap.
- **dlsw** --Sends data-link switching (DLSW) notifications.
- **dnis** --Sends SNMP Dialed Number Identification Service (DNIS) traps.
- **dot1x** --Sends 802.1X notifications.
- **dot11-mibs** --Sends dot11 traps.
- **dot11-qos** --Sends SNMP 802.11 QoS Change trap.
- **ds1** --Sends SNMP digital signaling 1 (DS1) notifications.
- **ds1-loopback** --Sends ds1-loopback traps.
- **dspu** --Sends downstream physical unit (DSPU) notifications.
- **eigrp** --Sends Enhanced Interior Gateway Routing Protocol (EIGRP) stuck-in-active (SIA) and neighbor authentication failure notifications.
- **energywise** --Sends SNMP energywise notifications.
- **entity** --Sends Entity MIB modification notifications.
- **entity-diag** --Sends SNMP entity diagnostic MIB notifications.
- **envmon** --Sends Cisco enterprise-specific environmental monitor notifications when an environmental threshold is exceeded.
- **errdisable** --Sends error disable notifications.
- **ethernet-cfm** --Sends SNMP Ethernet Connectivity Fault Management (CFM) notifications.
- **event-manager** --Sends SNMP Embedded Event Manager notifications.
- **firewall** --Sends SNMP Firewall traps.
- **flash** --Sends flash media insertion and removal notifications.
- **flexlinks** --Sends FLEX links notifications.
- **flowmon** --Sends flow monitoring notifications.
- **frame-relay** --Sends Frame Relay notifications.
- **fru-ctrl** --Sends entity field-replaceable unit (FRU) control notifications.
- **hsrp** --Sends Hot Standby Routing Protocol (HSRP) notifications.
- **icsudsu** --Sends SNMP ICSUDSU traps.
- **iplocalpool** --Sends IP local pool notifications.
- **ipmobile** --Sends Mobile IP notifications.
- **ipmulticast** --Sends IP multicast notifications.
- **ipsec** --Sends IP Security (IPsec) notifications.
- **isakmp** --Sends SNMP ISAKMP notifications.
- **isdn** --Sends ISDN notifications.
- **l2tc** --Sends SNMP L2 tunnel configuration notifications.
- **l2tun-pseudowire-status** --Sends pseudowire state change notifications.
- **l2tun-session** --Sends Layer 2 tunneling session notifications.
- **license** --Sends licensing notifications as traps or informs.
- **llc2** --Sends Logical Link Control, type 2 (LLC2) notifications.
- **mac-notification** --Sends SNMP MAC notifications.
- **memory** --Sends memory pool and memory buffer pool notifications.
- **module** --Sends SNMP module notifications.
- **module-auto-shutdown** --Sends SNMP module autoshutdown MIB notifications.
- **mpls-fast-reroute** --SendsSNMP Multiprotocol LabelSwitching (MPLS) traffic engineering fast reroute notifications.
- **mpls-ldp** --Sends MPLS Label Distribution Protocol (LDP) notifications indicating status changes in LDP sessions.
- **mpls-traffic-eng** --Sends MPLS traffic engineering notifications, indicating changes in the status of MPLS traffic engineering tunnels.
- **mpls-vpn** --Sends MPLS VPN notifications.
- **msdp** --Sends SNMP Multicast Source Discovery Protocol (MSDP) notifications.
- **mvpn** --Sends multicast VPN notifications.
- **nhrp** --Sends Next Hop Resolution Protocol (NHRP) notifications.
- **ospf** --Sends Open Shortest Path First (OSPF) sham-link notifications.
- **pim** --Sends Protocol Independent Multicast (PIM) notifications.
- **port-security** --Sends SNMP port-security notifications.
- **power-ethernet** --Sends SNMP power Ethernet notifications.
- **public storm-control** --Sends SNMP public storm-control notifications.
- **pw-vc** --Sends SNMP pseudowire virtual circuit (VC) notifications.
- **p2mp-traffic-eng**--Sends SNMP MPLS Point to Multi-Point MPLS-TE notifications.
- **repeater** --Sends standard repeater (hub) notifications.
- **resource-policy** --Sends CISCO-ERM-MIB notifications.
- **rf** --Sends SNMP RF MIB notifications.
- **rogue-ap** --Sends an SNMP 802.11 Rogue AP trap.
- **rsrb** --Sends remote source-route bridging (RSRB) notifications.
- **rsvp** --Sends Resource Reservation Protocol (RSVP) notifications.
- **rtr** --Sends Response Time Reporter (RTR) notifications.
- **sdlc** --Sends Synchronous Data Link Control (SDLC) notifications.
- **sdllc** --Sends SDLC Logical Link Control (SDLLC) notifications.
- **slb** --Sends SNMP server load balancer (SLB) notifications.
- **snmp** --Sends any enabled RFC 1157 SNMP linkUp, linkDown, authenticationFailure, warmStart, and coldStart notifications.

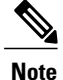

To enable RFC-2233-compliant link up/down notifications, you should use the **snmp server link trap** command.

- **sonet** --Sends SNMP SONET notifications.
- **srp** --Sends Spatial Reuse Protocol (SRP) notifications.
- **stpx** --Sends SNMP STPX MIB notifications.
- **srst** --Sends SNMP Survivable Remote Site Telephony (SRST) traps.
- **stun** --Sends serial tunnel (STUN) notifications.
- **switch-over** --Sends an SNMP 802.11 Standby Switchover trap.
- syslog --Sends error message notifications (Cisco Syslog MIB). Use the **logging history level** command to specify the level of messages to be sent.
- syslog --Sends error message notifications (Cisco Syslog MIB). Use the **logging history level** command to specify the level of messages to be sent.
- **tty** --Sends Cisco enterprise-specific notifications when a TCP connection closes.
- **udp-port** --Sends the notification host's UDP port number.
- **vlan-mac-limit** --Sends SNMP L2 control VLAN MAC limit notifications.
- **vlancreate** --Sends SNMP VLAN created notifications.
- **vlandelete** --Sends SNMP VLAN deleted notifications.
- **voice** --Sends SNMP voice traps.
- **vrrp** --Sends Virtual Router Redundancy Protocol (VRRP) notifications.
- **vsimaster** --Sends Virtual Switch Interface (VSI) Master notifications.
- **vswitch** --Sends SNMP virtual switch notifications.
- **vtp** --Sends SNMP VLAN Trunking Protocol (VTP) notifications.
- **wlan-wep** --Sends an SNMP 802.11 Wireless LAN (WLAN) Wired Equivalent Privacy (WEP) trap.
- **x25** --Sends X.25 event notifications.
- **xgcp** --Sends External Media Gateway Control Protocol (XGCP) traps.

### **SNMP-Related Notification-Type Keywords**

The *notification-type* argument used in the **snmp-server host** command do not always match the keywords used in the corresponding **snmp-server enable traps** command. For example, the *notification-type* argument applicable to Multiprotocol Label Switching Protocol (MPLS) traffic engineering tunnels is specified as **mpls-traffic-eng** (containing two hyphens and no embedded spaces). The corresponding parameter in the

**snmp-server enable traps** command is specified as **mpls traffic-eng** (containing an embedded space and a hyphen).

This syntax difference is necessary to ensure that the CLI interprets the *notification-type* keyword of the **snmp-server host** command as a unified, single-word construct, which preserves the capability of the **snmp-server host** command to accept multiple *notification-type* keywords in the command line. The **snmp-server enable traps** commands, however, often use two-word constructs to provide hierarchical configuration options and to maintain consistency with the command syntax of related commands. The table below mapssome examples of**snmp-server enable traps** commandsto the keywords used in the **snmp-server host** command.

| snmp-server enable traps Command                                                        | snmp-server host Command Keyword                                                  |
|-----------------------------------------------------------------------------------------|-----------------------------------------------------------------------------------|
| snmp-server enable traps 12tun session                                                  | 12tun-session                                                                     |
| snmp-server enable traps mpls ldp                                                       | mpls-ldp                                                                          |
| snmp-server enable traps mpls traffic-eng $\frac{1}{2}$                                 | mpls-traffic-eng                                                                  |
| snmp-server enable traps mpls vpn                                                       | mpls-vpn                                                                          |
| snmp-server host host-address community-string<br>udp-port <i>port</i> p2mp-traffic-eng | snmp-server enable traps mpls p2mp-traffic-eng<br>$\lceil \text{down} \rceil$ up] |

**Table 1: snmp-server enable traps Commands and Corresponding Notification Keywords**

<span id="page-19-0"></span>1 See the *Cisco IOS Multiprotocol Label Switching Command Reference* for documentation of this command.

Router(config)# **access-list 10 deny any**

Router(config)# **snmp-server community comaccess ro 10** Router(config)# **snmp-server host 10.0.0.0 comaccess**

**Examples** If you want to configure a unique SNMP community string for traps but prevent SNMP polling access with this string, the configuration should include an access list. The following example shows how to name a community string comaccess and number an access list 10:

**Note**

The "at" sign  $(Q)$  is used as a delimiter between the community string and the context in which it is used. For example, specific VLAN information in BRIDGE-MIB may be polled using *community* @*VLAN-ID* (for example, public $@100$ ), where 100 is the VLAN number.

The following example shows how to send RFC 1157 SNMP traps to a specified host named myhost.cisco.com. Other traps are enabled, but only SNMP traps are sent because only **snmp** is specified in the **snmp-server host** command. The community string is defined as comaccess.

```
Router(config)# snmp-server enable traps
Router(config)# snmp-server host myhost.cisco.com comaccess snmp
The following example shows how to send the SNMP and Cisco environmental monitor enterprise-specific
traps to address 10.0.0.0 using the community string public:
```

```
Router(config)# snmp-server enable traps snmp
```
Router(config)# **snmp-server enable traps envmon** Router(config)# **snmp-server host 10.0.0.0 public snmp envmon** The following example shows how to enable the router to send all traps to the host myhost.cisco.com using the community string public:

Router(config)# **snmp-server enable traps** Router(config)# **snmp-server host myhost.cisco.com public** The following example will not send traps to any host. The BGP traps are enabled for all hosts, but only the ISDN traps are enabled to be sent to a host. The community string is defined as public.

Router(config)# **snmp-server enable traps bgp** Router(config)# **snmp-server host myhost.cisco.com public isdn** The following example shows how to enable the router to send all inform requeststo the host myhost.cisco.com using the community string public:

Router(config)# **snmp-server enable traps** Router(config)# **snmp-server host myhost.cisco.com informs version 2c public** The following example shows how to send HSRP MIB informs to the host specified by the name myhost.cisco.com. The community string is defined as public.

Router(config)# **snmp-server enable traps hsrp** Router(config)# **snmp-server host myhost.cisco.com informs version 2c public hsrp** The following example shows how to send all SNMP notifications to example.com over the VRF named trap-vrf using the community string public:

Router(config)# **snmp-server host example.com vrf trap-vrf public** The following example shows how to configure an IPv6 SNMP notification server with the IPv6 address 2001:0DB8:0000:ABCD:1 using the community string public:

Router(config)# **snmp-server host 2001:0DB8:0000:ABCD:1 version 2c public udp-port 2012** The following example shows how to specify VRRP as the protocol using the community string public:

Router(config)# **snmp-server enable traps vrrp** Router(config)# **snmp-server host myhost.cisco.com traps version 2c public vrrp** The following example shows how to send all Cisco Express Forwarding informs to the notification receiver with the IP address 10.0.1.1 using the community string public:

Router(config)# **snmp-server enable traps cef** Router(config)# **snmp-server host 10.0.1.1 informs version 2c public cef** The following example shows how to enable all NHRP traps, and how to send all NHRP traps to the notification receiver with the IP address 10.0.0.0 using the community string public:

Router(config)# **snmp-server enable traps nhrp** Router(config)# **snmp-server host 10.0.0.0 traps version 2c public nhrp** The following example shows how to enable all P2MP MPLS-TE SNMP traps, and send them to the notification receiver with the IP address 172.20.2.160 using the community string "comp2mppublic":

Router(config)# **snmp-server enable traps mpls p2mp-traffic-eng** Router(config)# **snmp-server host 172.20.2.160 comp2mppublic udp-port 162 p2mp-traffic-eng**

```
Related Commands Command Description
                                                    Displays recipient details configured for SNMP
                                                    notifications.
                show snmp host
```
 $\mathbf{I}$ 

T

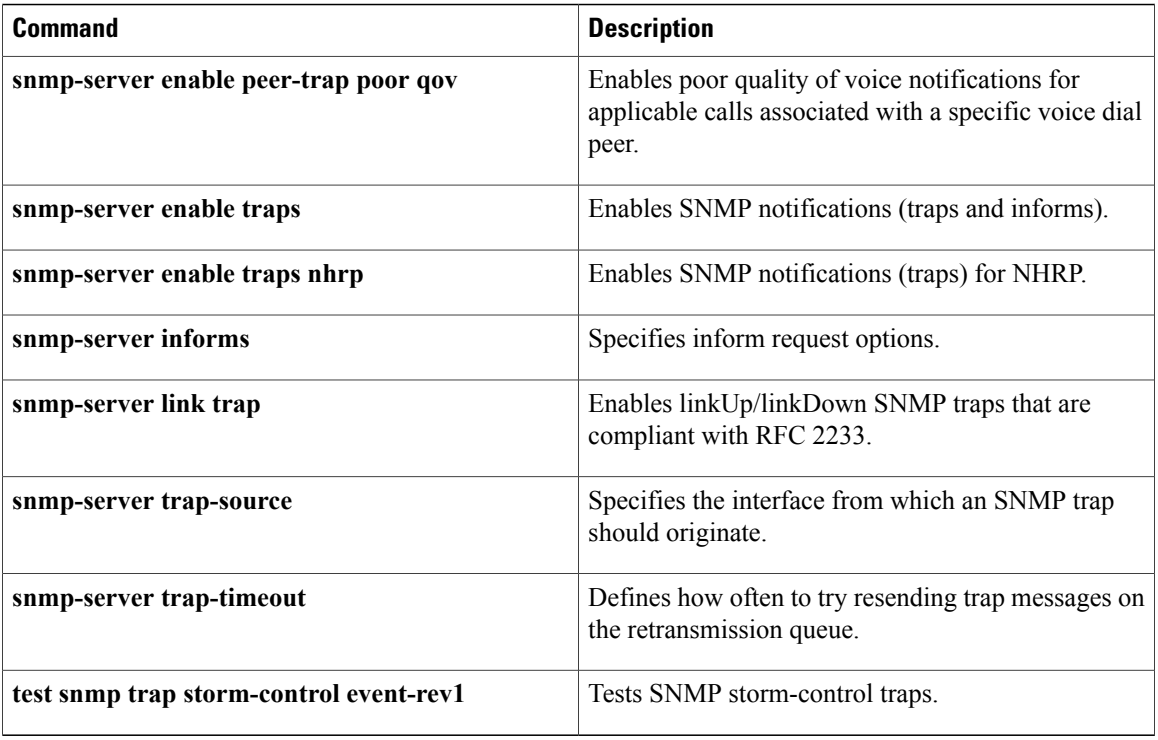

# <span id="page-22-0"></span>**snmp-server inform**

To specify inform request options, use the **snmp-server inform**command in global configuration mode. To return settings to their default values, use the **no** form of this command.

**snmp-server inform** [**pending** *pending*] [**retries** *retries*] [**timeout** *seconds*]

**no snmp-server inform** [**pending** *pending*] [**retries** *retries*] [**timeout** *seconds*]

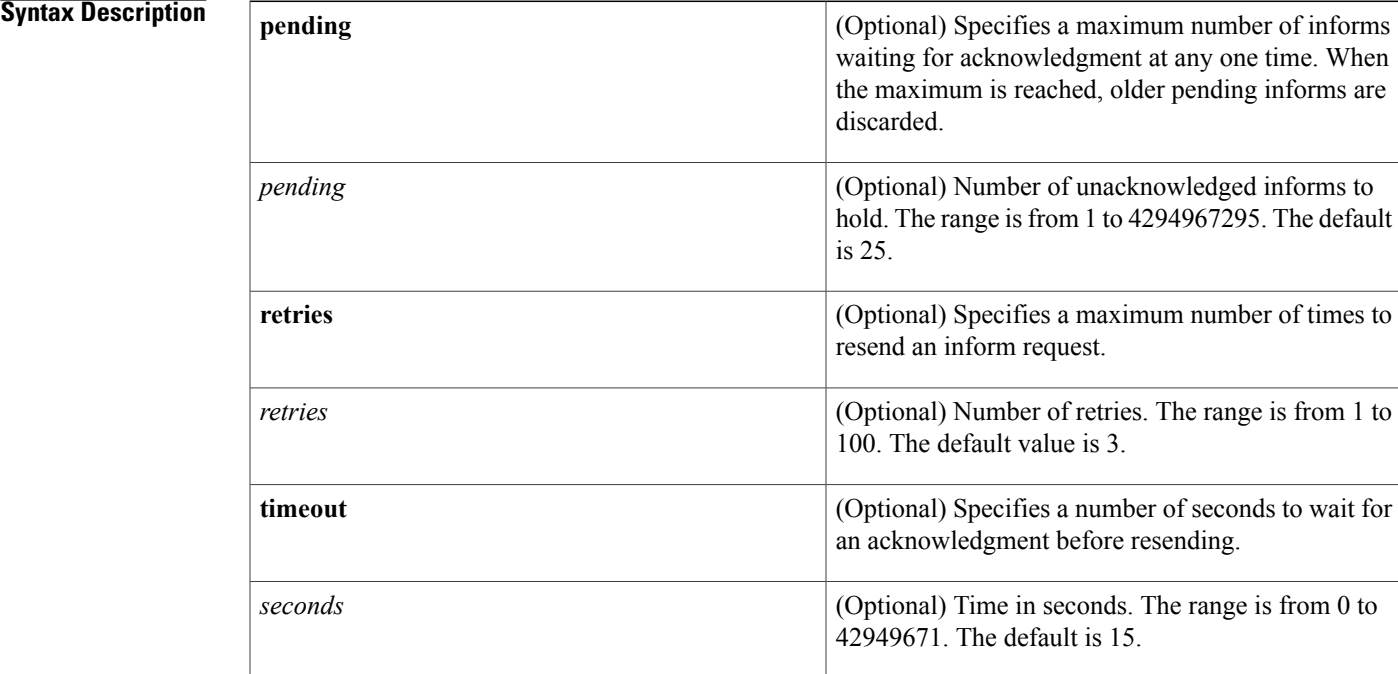

### **Command Default** Inform requests are resent three times. Informs are resent after 30 seconds if no response is received. The maximum number of informs waiting for acknowledgment at any one time is 25.

**Command Modes** Global configuration (config)

*Command History* 

Π

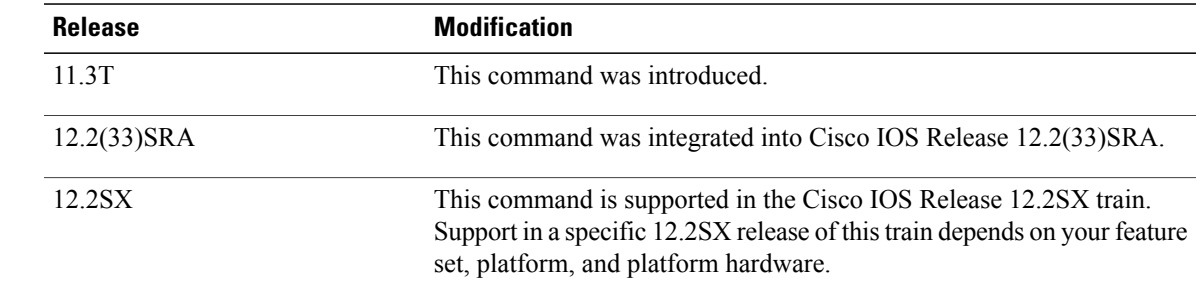

 $\mathbf I$ 

T

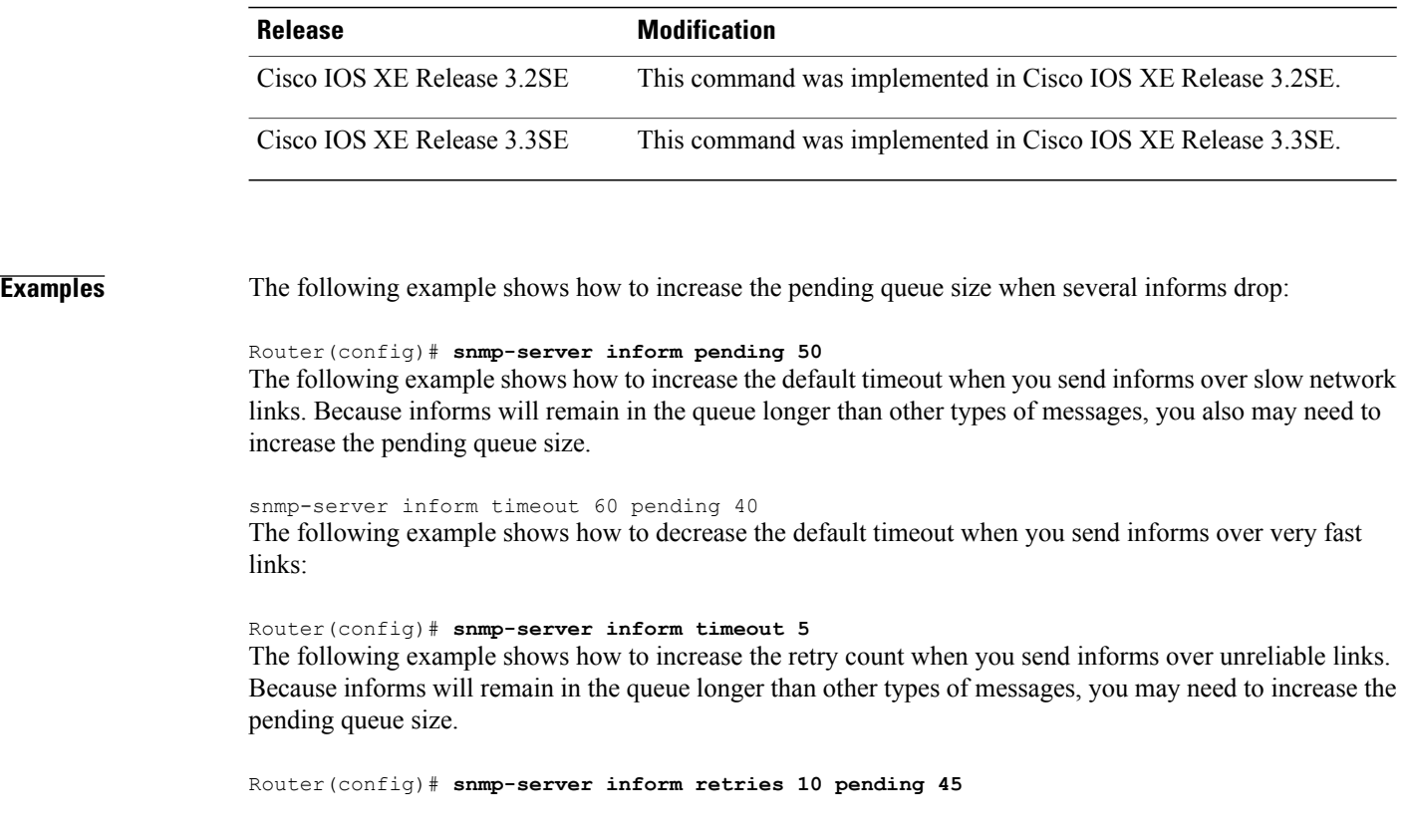

### **Related Commands**

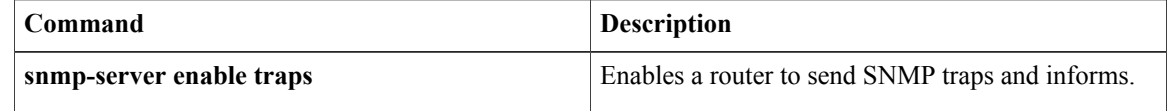

# <span id="page-24-0"></span>**snmp-server location**

To set the system location string, use the **snmp-server location** command in global configuration mode. To remove the location string, use the **no** form of this command.

**snmp-server location** *text*

**no snmp-server location**

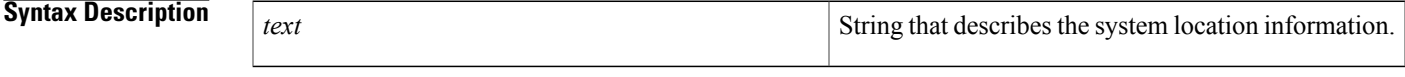

**Command Default** No system location string is set.

**Command Modes** Global configuration

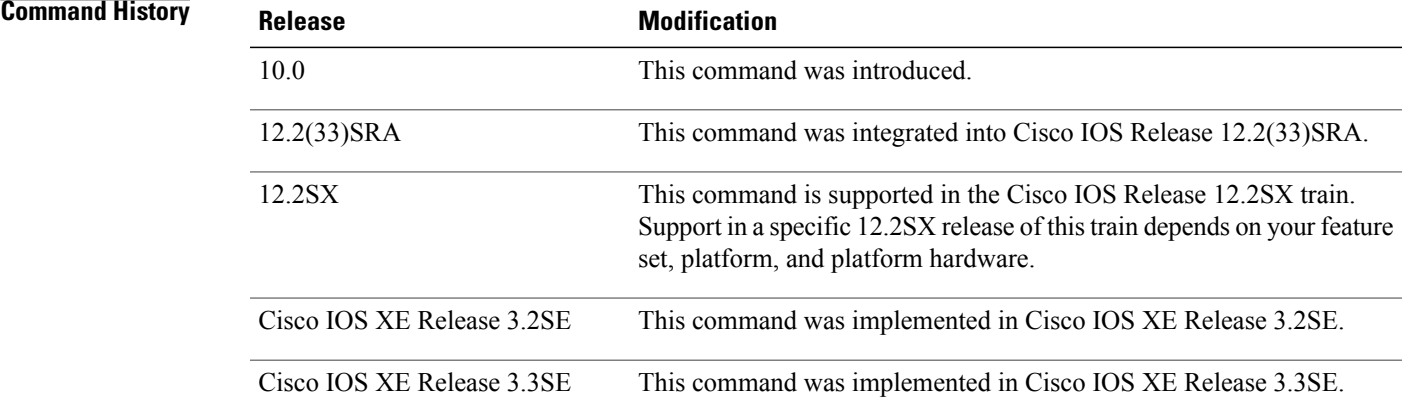

**Examples** The following example shows how to set a system location string:

Router(config)# **snmp-server location '{"city": "Raliegh", "zip": "00000", "site": "RTP", "st": "NM", "bu": "TAC", "addr1": "123 TAC Rd"}'**

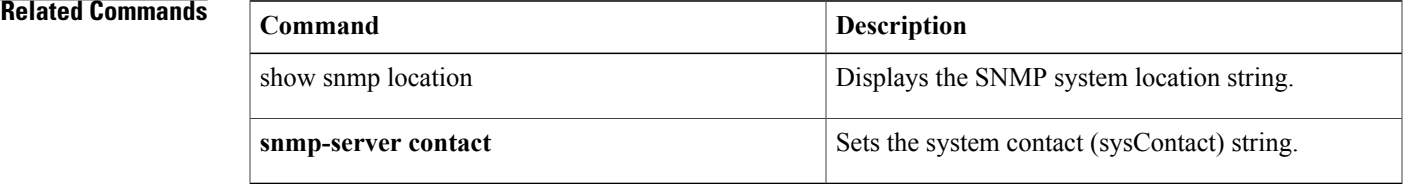

## <span id="page-25-0"></span>**snmp-server packetsize**

To establish control over the largest Simple Network Management Protocol (SNMP) packet size permitted when the SNMP server is receiving a request or generating a reply, use the **snmp-server packetsize** command in global configuration mode. To restore the default value, use the **no** form of this command.

**snmp-server packetsize** *byte-count*

**no snmp-server packetsize**

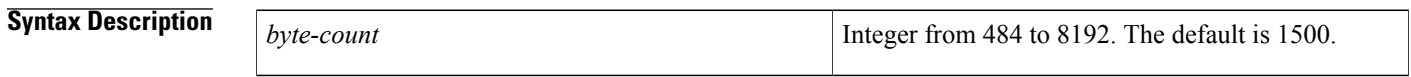

**Command Default** Packet size is not configured.

### **Command Modes** Global configuration

## **Command History Release Modification** 10.0 This command was introduced. 12.2(33)SRA This command was integrated into Cisco IOS Release 12.2(33)SRA. This command is supported in the Cisco IOS Release 12.2SX train. Support in a specific 12.2SX release of this train depends on your feature set, platform, and platform hardware. 12.2SX Cisco IOS XE Release 3.2SE This command was implemented in Cisco IOS XE Release 3.2SE. Cisco IOS XE Release 3.3SE This command was implemented in Cisco IOS XE Release 3.3SE.

**Examples** The following example establishes a packet filtering of a maximum size of 1024 bytes:

Router(config)# **snmp-server packetsize 1024**

### **Related Commands**

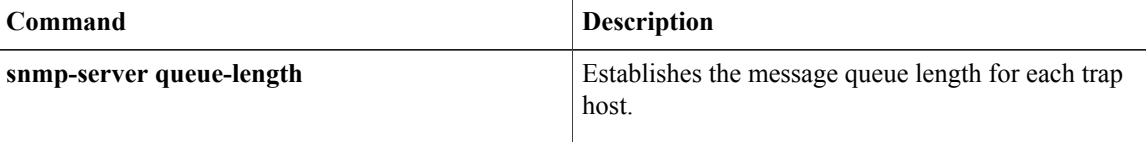

**27**

# <span id="page-26-0"></span>**snmp-server system-shutdown**

To use the Simple Network Management Protocol (SNMP) message reload feature, the router configuration must include the **snmp-server system-shutdown** command in global configuration mode. To prevent an SNMP system-shutdown request (from an SNMP manager) from resetting the Cisco agent, use the **no**form of this command.

**snmp-server system-shutdown**

**no snmp-server system-shutdown**

- **Syntax Description** This command has no arguments or keywords.
- **Command Default** This command is not included in the configuration file.

**Command Modes** Global configuration

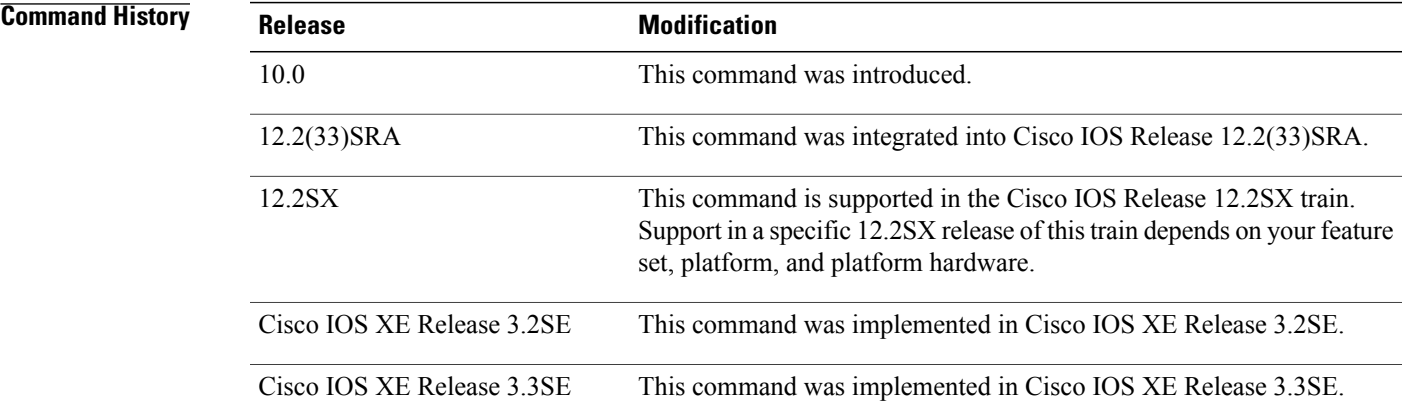

**Examples** The following example enables the SNMP message reload feature:

Router(config)# **snmp-server system-shutdown**

## <span id="page-27-0"></span>**snmp-server tftp-server-list**

**Note**

This command was replaced with the **snmp-server file-transfer access-group**command in Cisco IOS Release 12.4(12). Use the **snmp-server file-transfer access-group** command in Cisco IOS Release 12.4(12) and in later releases.

To limit the TFTP servers used via Simple Network Management Protocol (SNMP) controlled TFTP operations (saving and loading configuration files) to the servers specified in an access list, use the **snmp-server tftp-server-list** command in global configuration mode. To disable this function, use the **no** form of this command.

**snmp-server tftp-server-list** {*acl-number*| *acl-name*}

**no snmp-server tftp-server-list** {*acl-number*| *acl-name*}

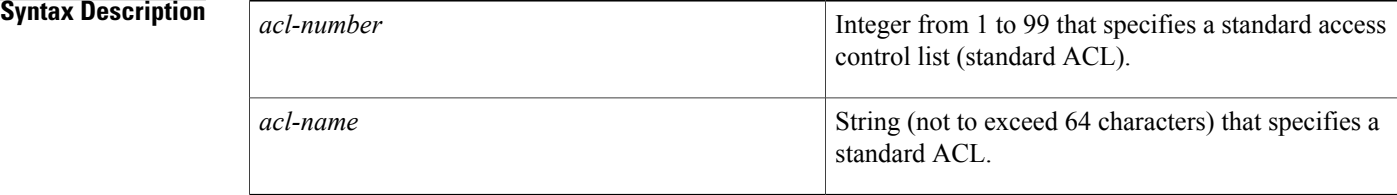

### **Command Default** Disabled

### **Command Modes** Global configuration

### *<u>Command History</u>*

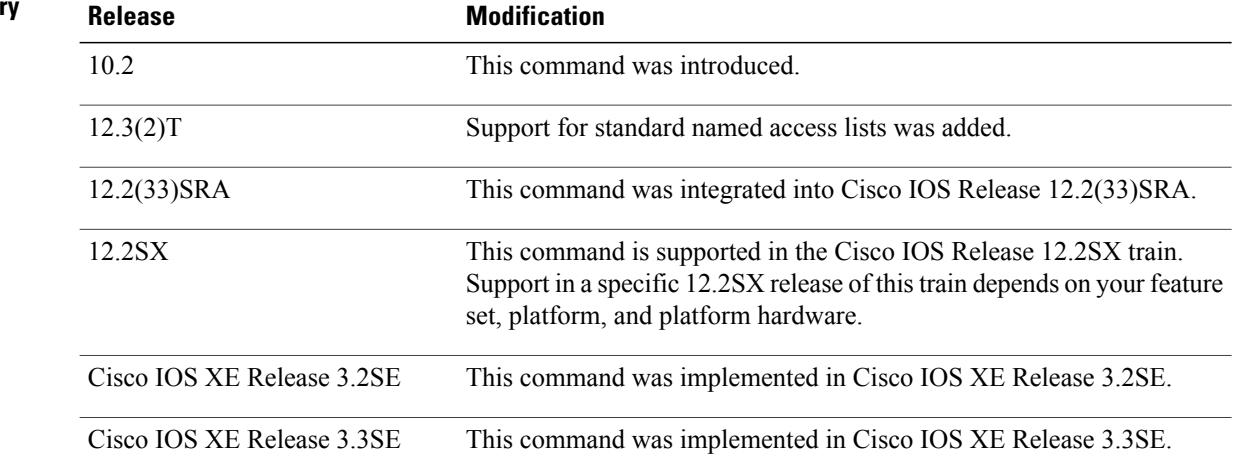

Г

**Examples** The following example shows how to limit the TFTP servers that can be used for saving and loading configuration files via SNMP to the servers specified in the standard named access list lmnop:

### Router(config)# **snmp-server tftp-server-list lmnop**

The following example shows how to limit the TFTP servers that can be used for copying configuration files via SNMP to the servers in access list 44:

Router(config)# **snmp-server tftp-server-list 44**

## <span id="page-29-0"></span>**snmp-server trap-source**

**Note**

Effective with Cisco IOS Release 12.2(18)SXB6, the **snmp-server trap-sourc**e command is replaced by the **snmp-server source-interface**command. See the **snmp-server source-interface**command for more information.

To specify the interface (and hence the corresponding IPaddress) from which aSimple Network Management Protocol (SNMP) trap should originate, use the **snmp-server trap-source** command in global configuration mode. To remove the source designation, use the **no** form of the command.

**snmp-server trap-source** *interface*

**no snmp-server trap-source**

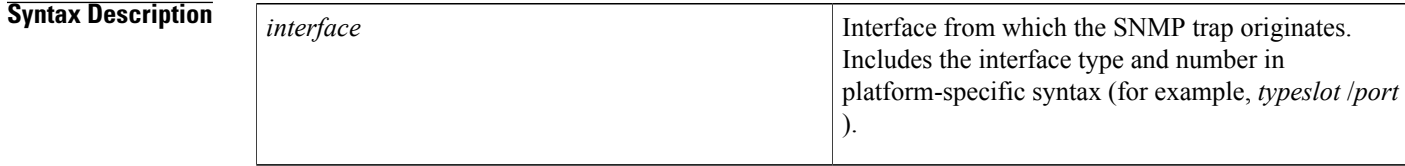

### **Command Default** No interface is specified.

**Command Modes** Global configuration (config)

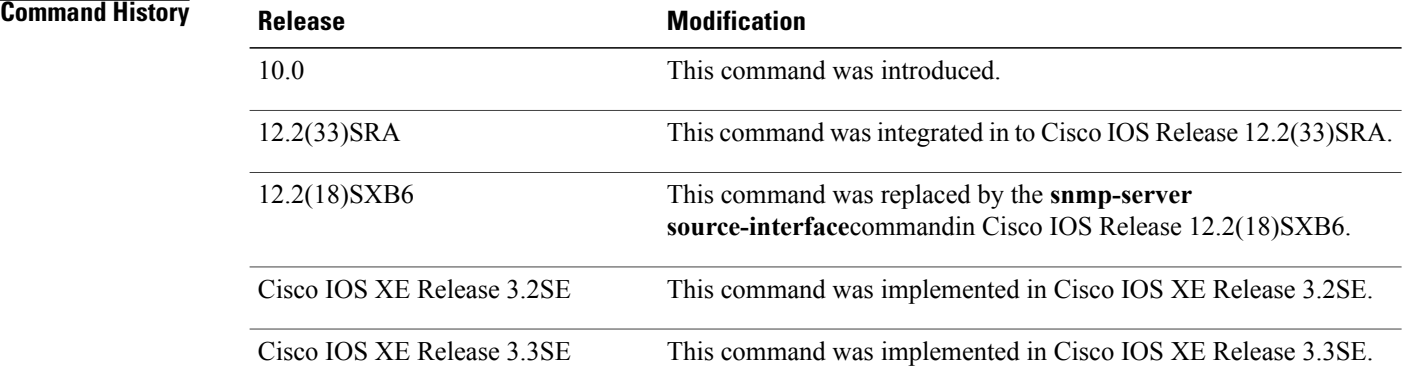

**Usage Guidelines** An SNMP trap or inform sent from a Cisco SNMP server has a notification address of the interface it went out of at that time. Use this command to monitor notifications from a particular interface.

### **Examples** The following example shows how to set the IP address for Ethernet interface 0 as the source for all SNMP notifications:

Router(config)# snmp-server trap-source ethernet 0 The following example shows how to set the IP address for the Ethernet interface in slot 2, port 1 as the source

for all SNMP notifications:

Router(config)# **snmp-server trap-source ethernet 2/1**

### **Related Commands**

Г

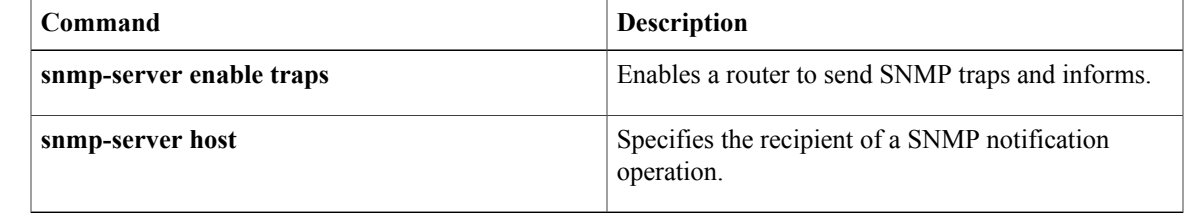

Π

## <span id="page-31-0"></span>**snmp-server user**

To configure a new user to a Simple Network Management Protocol (SNMP) group, use the **snmp-server user** command in global configuration mode. To remove a user from an SNMP group, use the **no** form of this command.

**snmp-server user** *username group-name* [**remote** *host* [**udp-port** *port*] [**vrf** *vrf-name*]] {**v1| v2c**| **v3 [encrypted]** [**auth** {**md5| sha**} *auth-password*]} [**access** [**ipv6** *nacl*] [**priv** {**des| 3des**| **aes** {**128| 192| 256**}} *privpassword*] {*acl-number*| *acl-name*}]

**no snmp-server user** *username group-name* [**remote** *host* [**udp-port** *port*] [**vrf** *vrf-name*]] {**v1| v2c**| **v3 [encrypted]** [**auth** {**md5| sha**} *auth-password*]} [**access** [**ipv6** *nacl*] [**priv** {**des| 3des**| **aes** {**128| 192| 256**}} *privpassword*] {*acl-number*| *acl-name*}]

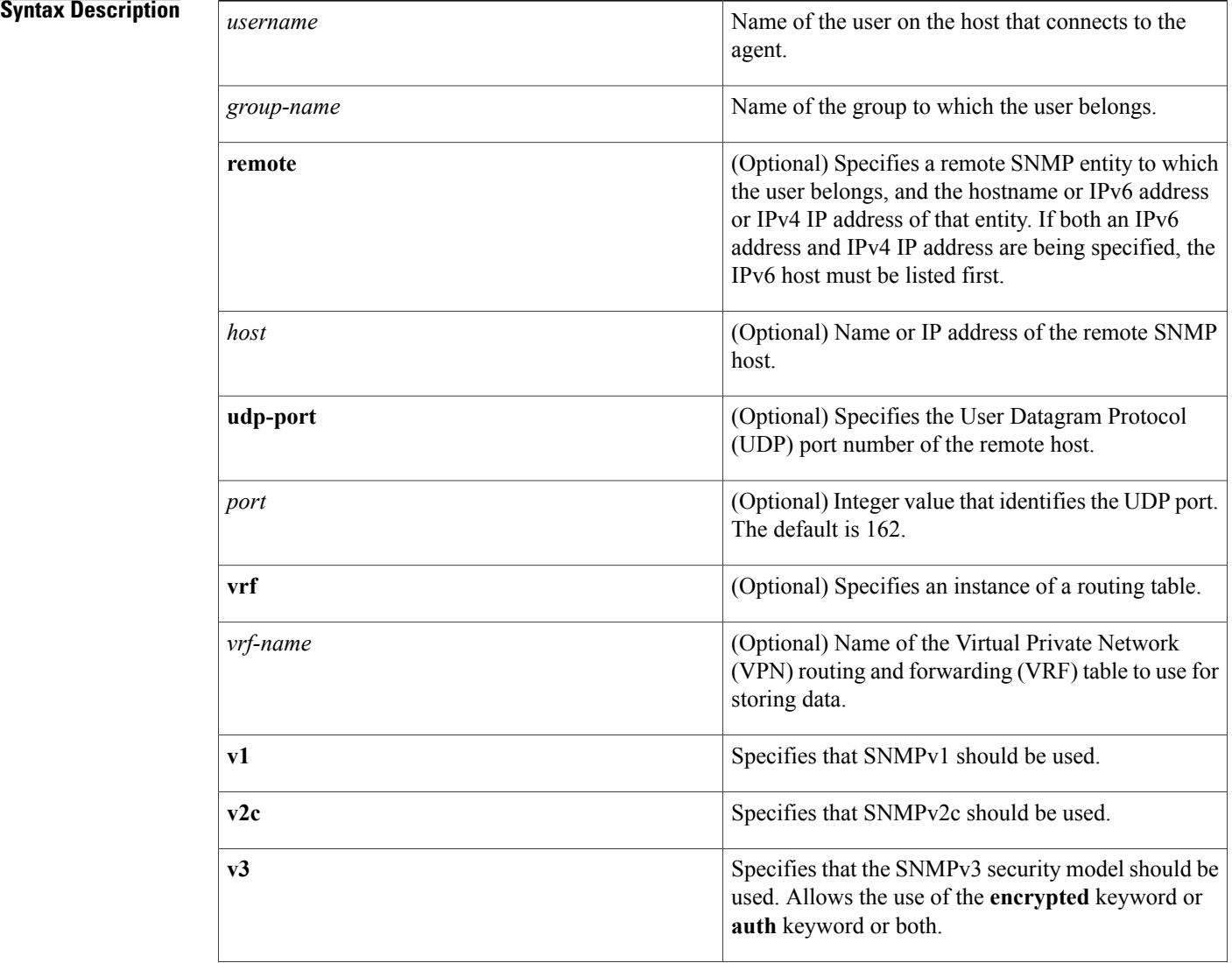

 $\mathbf I$ 

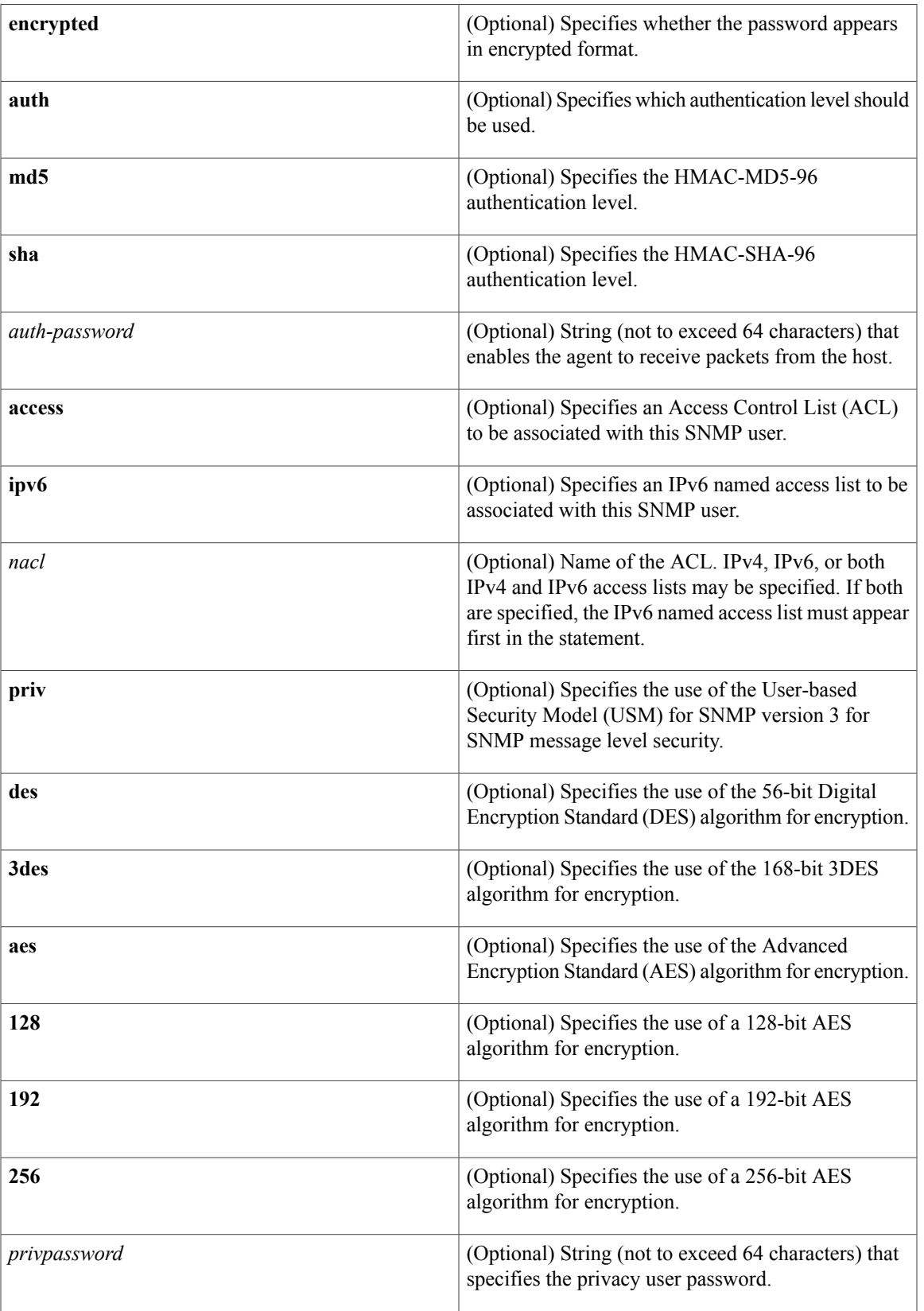

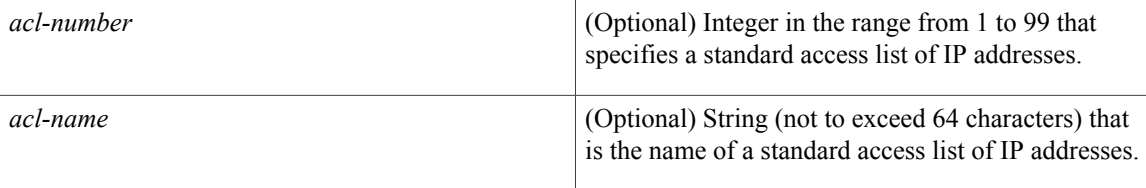

**Command Default** See the table in the "Usage Guidelines" section for default behaviors for encryption, passwords, and access lists.

### **Command Modes** Global configuration (config)

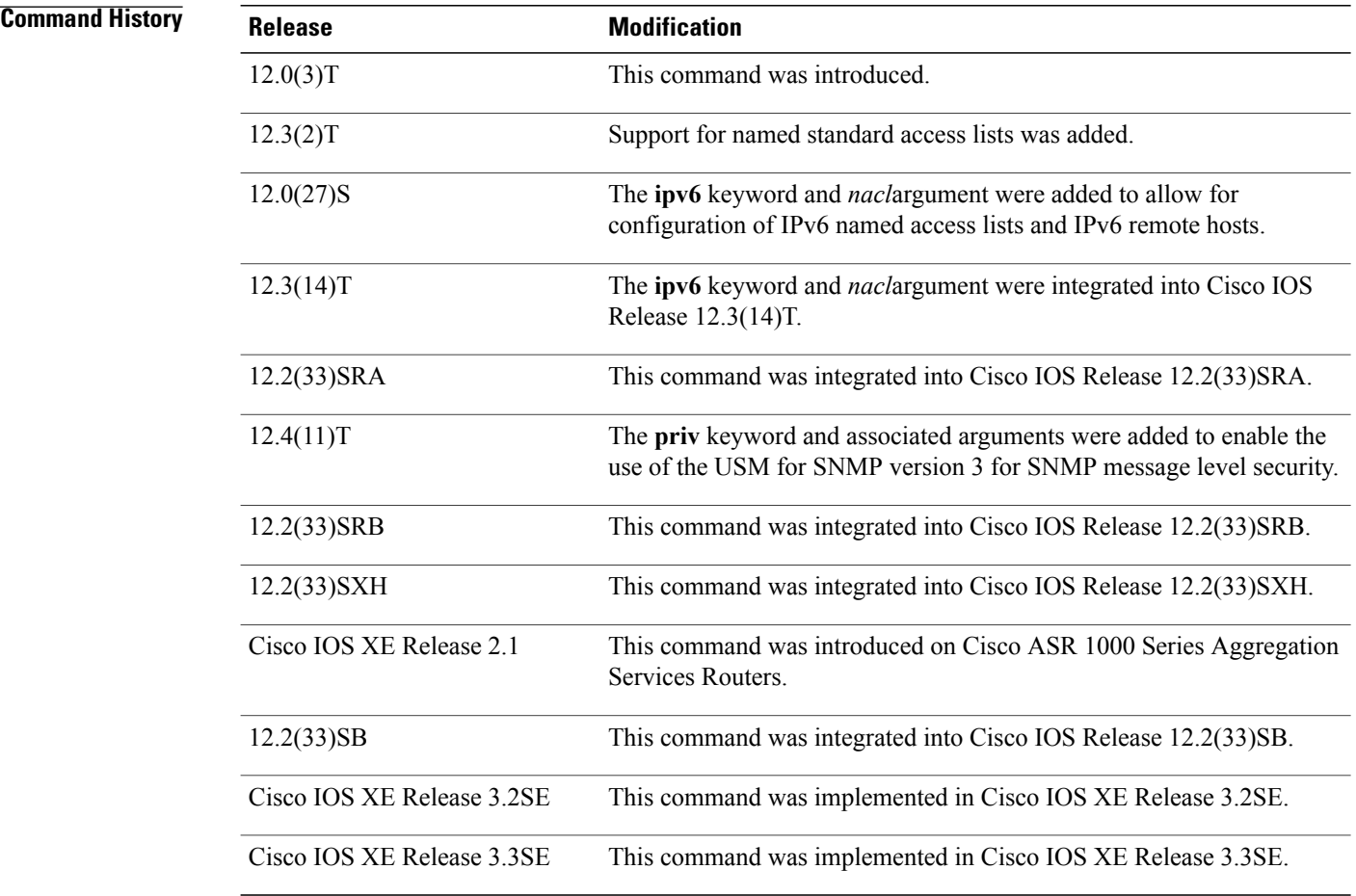

**Usage Guidelines** To configure a remote user, specify the IP address or port number for the remote SNMP agent of the device where the user resides. Also, before you configure remote users for a particular agent, configure the SNMP engine ID, using the **snmp-server engineID** command with the **remote** keyword. The remote agent's SNMP

I

engine ID is needed when computing the authentication and privacy digests from the password. If the remote engine ID is not configured first, the configuration command will fail.

For the *privpassword* and *auth-password*arguments, the minimum length is one character; the recommended length is at least eight characters, and should include both letters and numbers. The recommended maximum length is 64 characters.

The table below describes the default user characteristics for encryption, passwords, and access lists.

**Table 2: snmp-server user Default Descriptions**

| <b>Characteristic</b> | <b>Default</b>                                                                                                    |
|-----------------------|----------------------------------------------------------------------------------------------------|
| Access lists          | Access from all IP access lists is permitted.                                                                                                    |
| Encryption            | Not present by default. The encrypted keyword is<br>used to specify that the passwords are message digest<br>algorithm 5 (MD5) digests and not text passwords. |
| Passwords             | Assumed to be text strings.                                                                                                    |
| Remote users          | All users are assumed to be local to this SNMP engine<br>unless you specify they are remote with the <b>remote</b><br>keyword.                                 |

SNMP passwords are localized using the SNMP engine ID of the authoritative SNMP engine. For informs, the authoritative SNMP agent is the remote agent. You need to configure the remote agent's SNMP engine ID in the SNMP database before you can send proxy requests or informs to it.

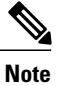

Changing the engine ID after configuring the SNMP user, does not allow to remove the user. To remove the user, you need to first reconfigure the SNMP user.

### **Working with Passwords and Digests**

No default values exist for authentication or privacy algorithms when you configure the command. Also, no default passwords exist. The minimum length for a password is one character, although Cisco recommends using at least eight characters for security. The recommended maximum length of a password is 64 characters. If you forget a password, you cannot recover it and will need to reconfigure the user. You can specify either a plain-text password or a localized MD5 digest.

If you have the localized MD5 or Secure Hash Algorithm (SHA) digest, you can specify that string instead of the plain-text password. The digestshould be formatted as aa:bb:cc:dd where aa, bb, and cc are hexadecimal values. Also, the digest should be exactly 16 octets long.

**Examples** The following example shows how to add the user abcd to the SNMP server group named public. In this example, no access list is specified for the user, so the standard named access list applied to the group applies to the user.

Device(config)# **snmp-server user abcd public v2c**

The following example shows how to add the user abcd to the SNMP server group named public. In this example, access rules from the standard named access list qrst apply to the user.

Device(config)# **snmp-server user abcd public v2c access qrst** In the following example, the plain-text password cisco123 is configured for the user abcd in theSNMPserver group named public:

Device(config)# **snmp-server user abcd public v3 auth md5 cisco123** When you enter a **show running-config** command, a line for this user will be displayed. To learn if this user has been added to the configuration, use the show snmp user command.

**Note**

The **show running-config** command does not display any of the active SNMP users created in authPriv or authNoPriv mode, though it does display the users created in noAuthNoPriv mode. To display any active SNMPv3 users created in authPriv, authNoPrv, or noAuthNoPriv mode, use the **show snmp user** command.

If you have the localized MD5 or SHA digest, you can specify that string instead of the plain-text password. The digest should be formatted as aa:bb:cc:dd where aa, bb, and cc are hexadecimal values. Also, the digest should be exactly 16 octets long.

In the following example, the MD5 digest string is used instead of the plain-text password:

```
Device(config)# snmp-server user abcd public v3 encrypted auth md5
00:11:22:33:44:55:66:77:88:99:AA:BB:CC:DD:EE:FF
In the following example, the user abcd is removed from the SNMP server group named public:
```
Device(config)# **no snmp-server user abcd public v2c** In the following example, the user abcd from the SNMP server group named public specifies the use of the 168-bit 3DES algorithm for privacy encryption with secure3des as the password.

Device(config)# **snmp-server user abcd public priv v2c 3des secure3des**

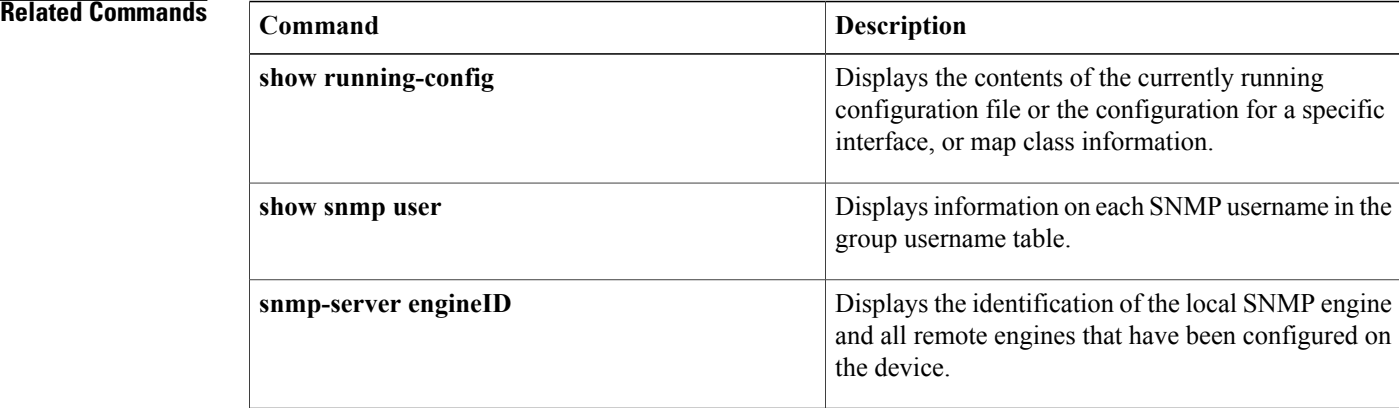

**37**

# <span id="page-36-0"></span>**snmp-server view**

To create or update a view entry, use the **snmp-server view** command in global configuration mode. To remove the specified Simple Network Management Protocol (SNMP) server view entry, use the **no**form of this command.

**snmp-server view** *view-name oid-tree* {**included| excluded**}

**no snmp-server view** *view-name*

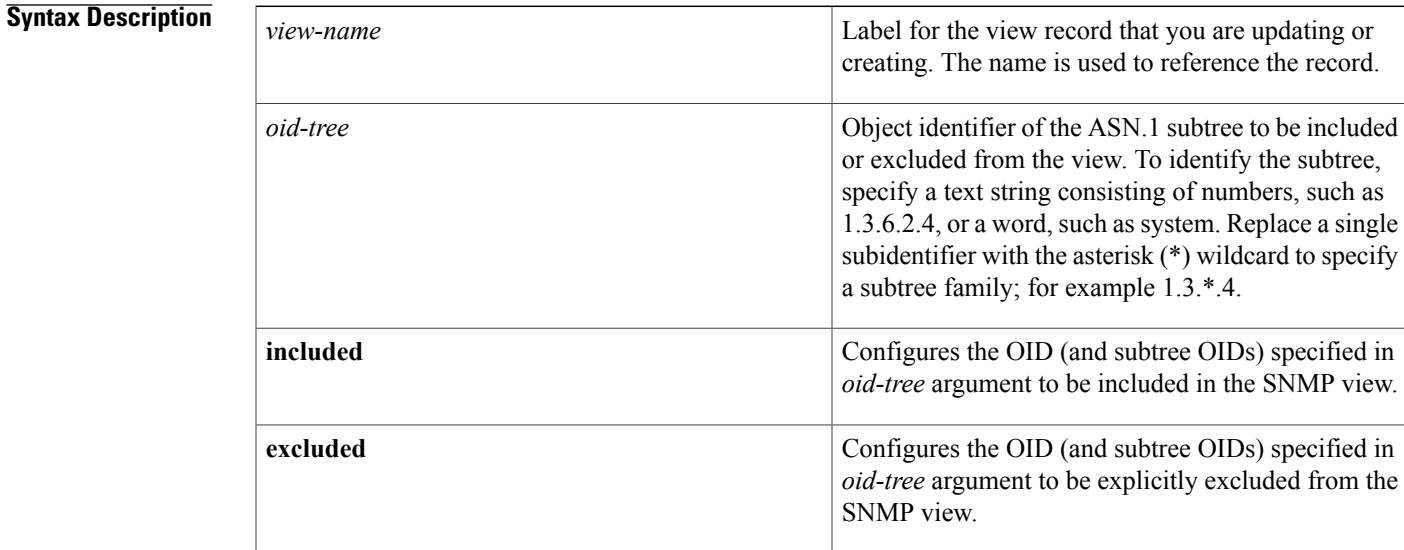

**Command Default** No view entry exists.

## **Command Modes** Global configuration

### $$

Ι

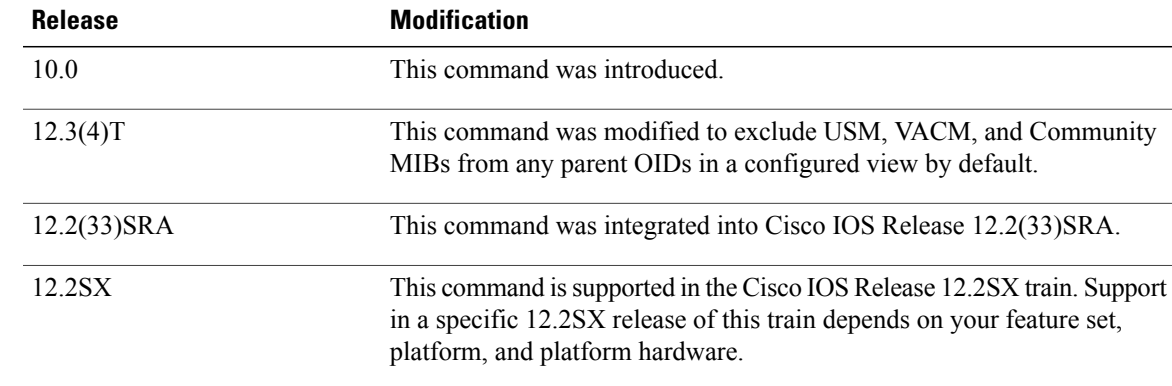

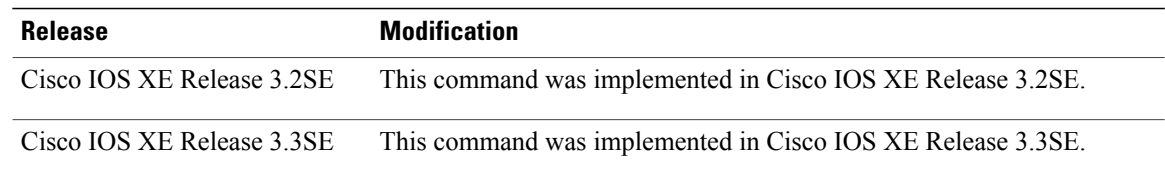

**Usage Guidelines** Other SNMP commands require an SMP view as an argument. You use this command to create a view to be used as arguments for other commands.

> Two standard predefined views can be used when a view is required, instead of defining a view. One is *everything*, which indicates that the user can see all objects. The other is *restricted,*which indicates that the user can see three groups: system, snmpStats, and snmpParties. The predefined views are described in RFC 1447.

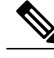

Beginning in Release 12.0(26)S and 12.2(2)T, the USM, VACM, and Community MIBs are excluded from any parent OIDs in a configured view by default. If you wish to include these MIBs in a view, you must now explicitly include them. **Note**

The first **snmp-server** command that you enter enables SNMP on your routing device.

**Examples** The following example creates a view that includes all objects in the MIB-II subtree:

snmp-server view mib2 mib-2 included The following example creates a view that includes all objects in the MIB-II system group and all objects in the Cisco enterprise MIB:

snmp-server view root view system included snmp-server view root view cisco included The following example creates a view that includes all objects in the MIB-II system group except for sysServices

(System 7) and all objects for interface 1 in the MIB-II interfaces group:

snmp-server view agon system included snmp-server view agon system.7 excluded snmp-server view agon ifEntry.\*.1 included In the following example, the USM, VACM, and Community MIBs are explicitly included in the view "test" with all other MIBs under the root parent "internet":

```
! -- include all MIBs under the parent tree "internet"
snmp-server view test internet included
! -- include snmpUsmMIB
snmp-server view test 1.3.6.1.6.3.15 included
! -- include snmpVacmMIB
snmp-server view test 1.3.6.1.6.3.16 included
! -- exclude snmpCommunityMIB
snmp-server view test 1.3.6.1.6.3.18 excluded
```
### **Related Commands**

 $\mathbf I$ 

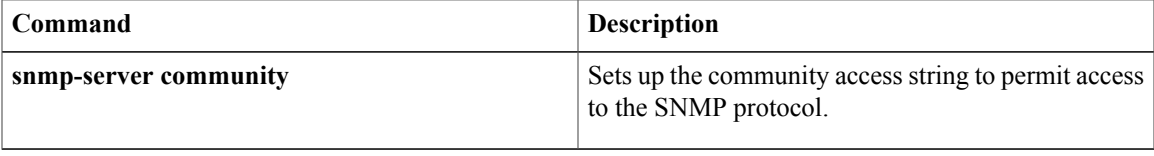

 $\mathbf{I}$ 

T